US-EPA

# AQS QA Re-engineering

# New QA Transactions

Version 1.13 **NADG 3/12/2014**

This document contains the new delimited transactions to support the redesigned QA component of AQS.

### **Contents**

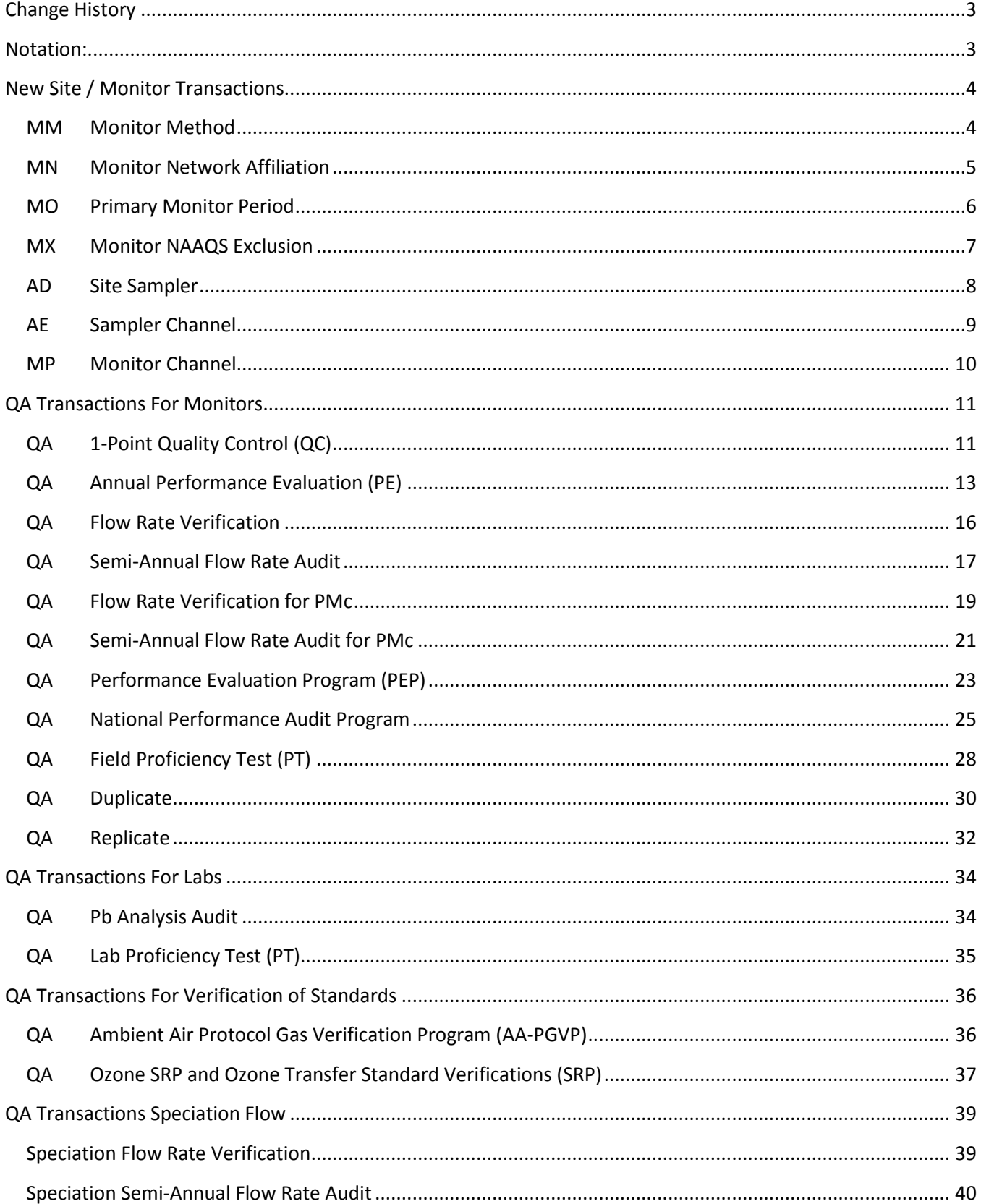

# <span id="page-2-0"></span>**Change History**

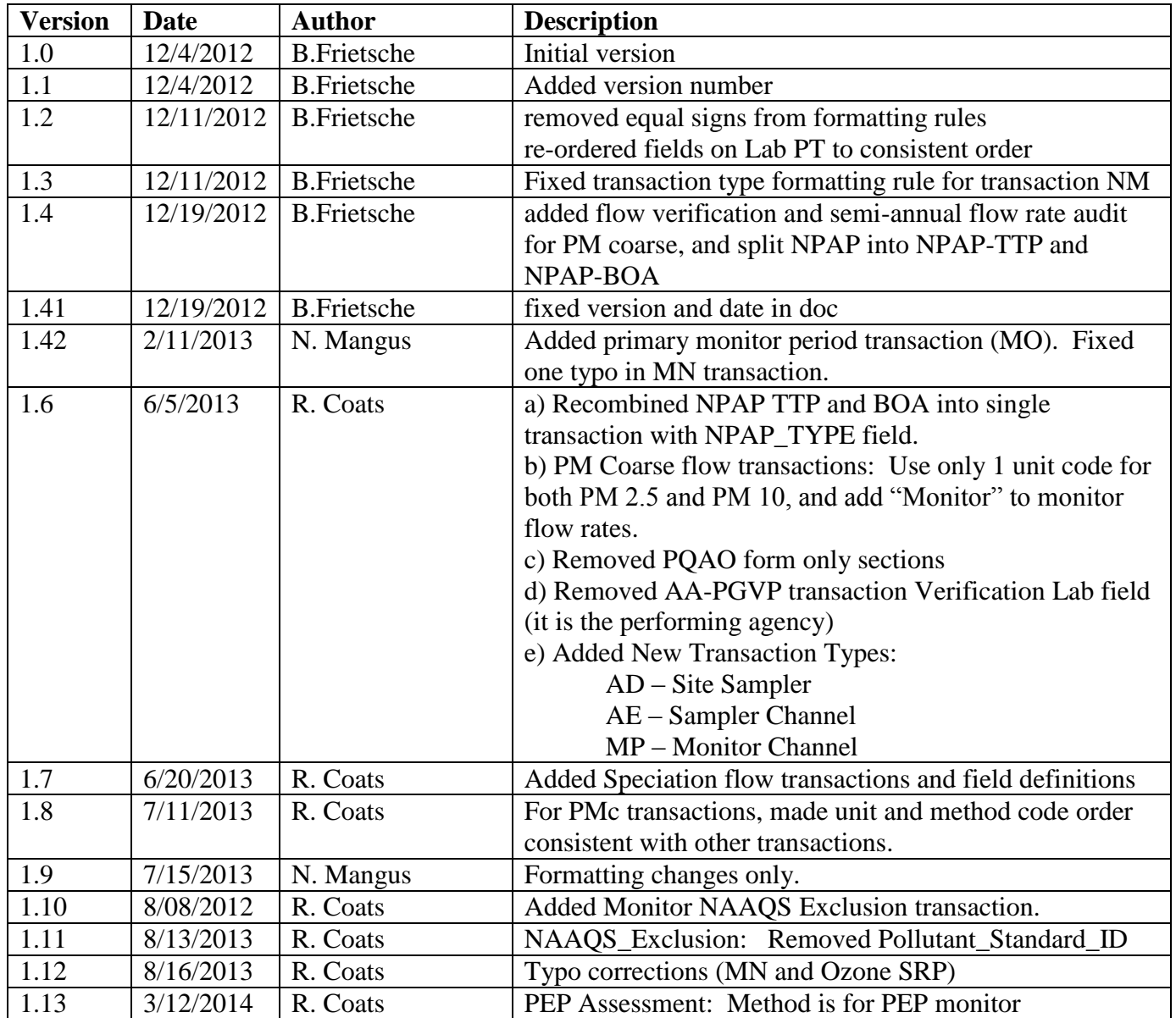

#### <span id="page-2-1"></span>**Notation:**

PMc is used to represent  $PM_{10-2.5}$ BOA = Back of Analyzer TTP = Through the Probe

# <span id="page-3-0"></span>**New Site / Monitor Transactions**

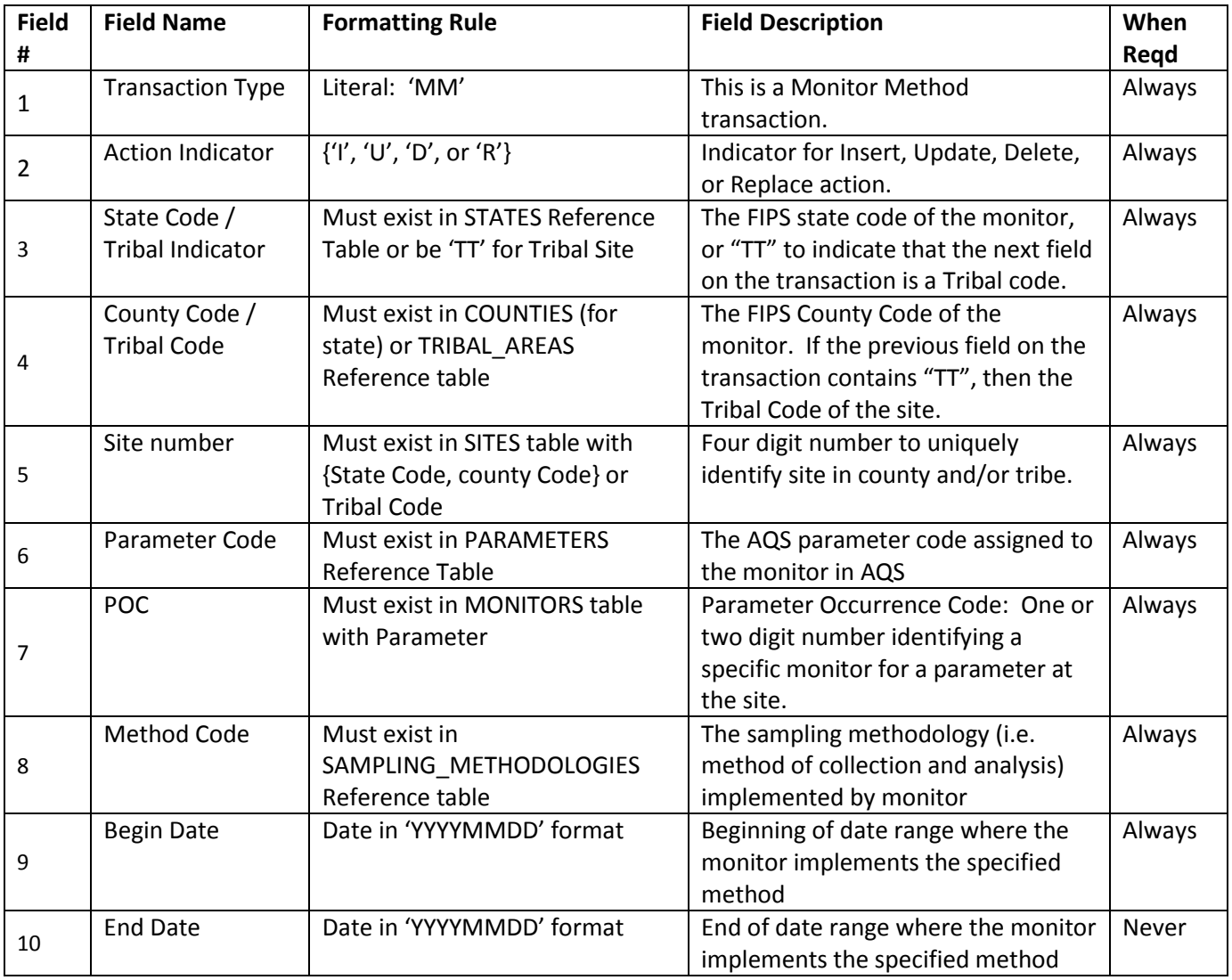

#### <span id="page-3-1"></span>**MM Monitor Method**

#### <span id="page-4-0"></span>**MN Monitor Network Affiliation**

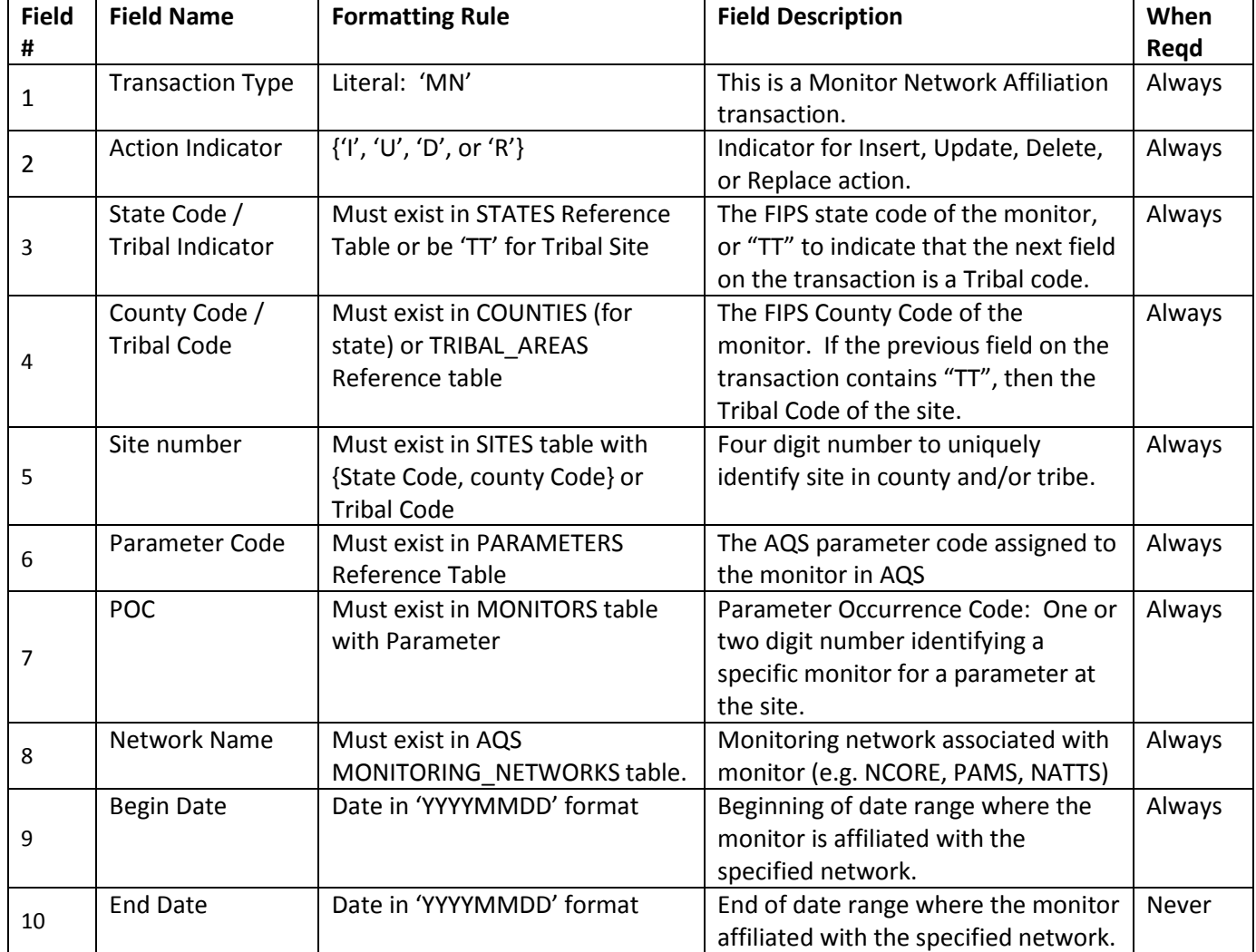

#### <span id="page-5-0"></span>**MO Primary Monitor Period**

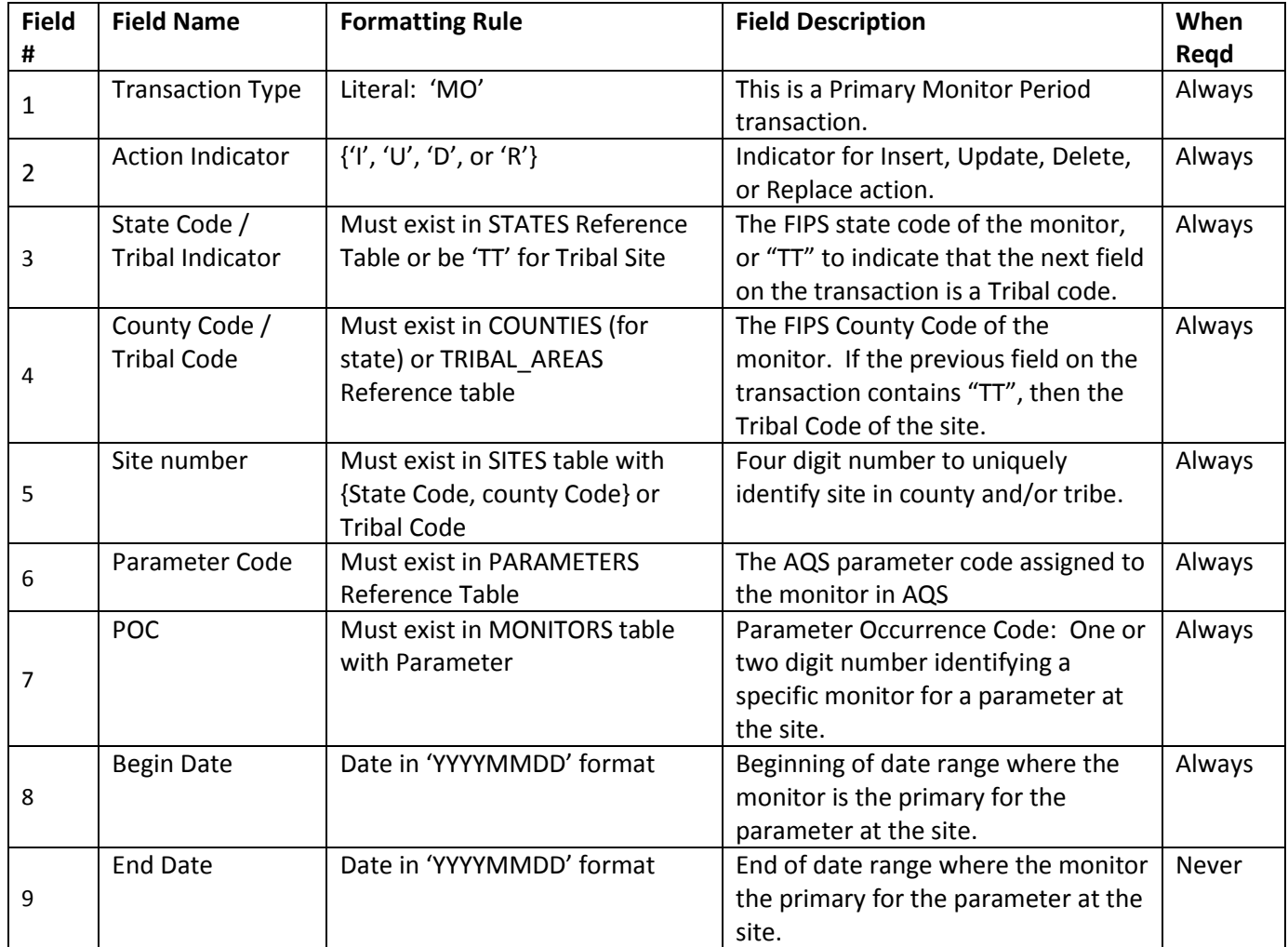

# <span id="page-6-0"></span>**MX Monitor NAAQS Exclusion**

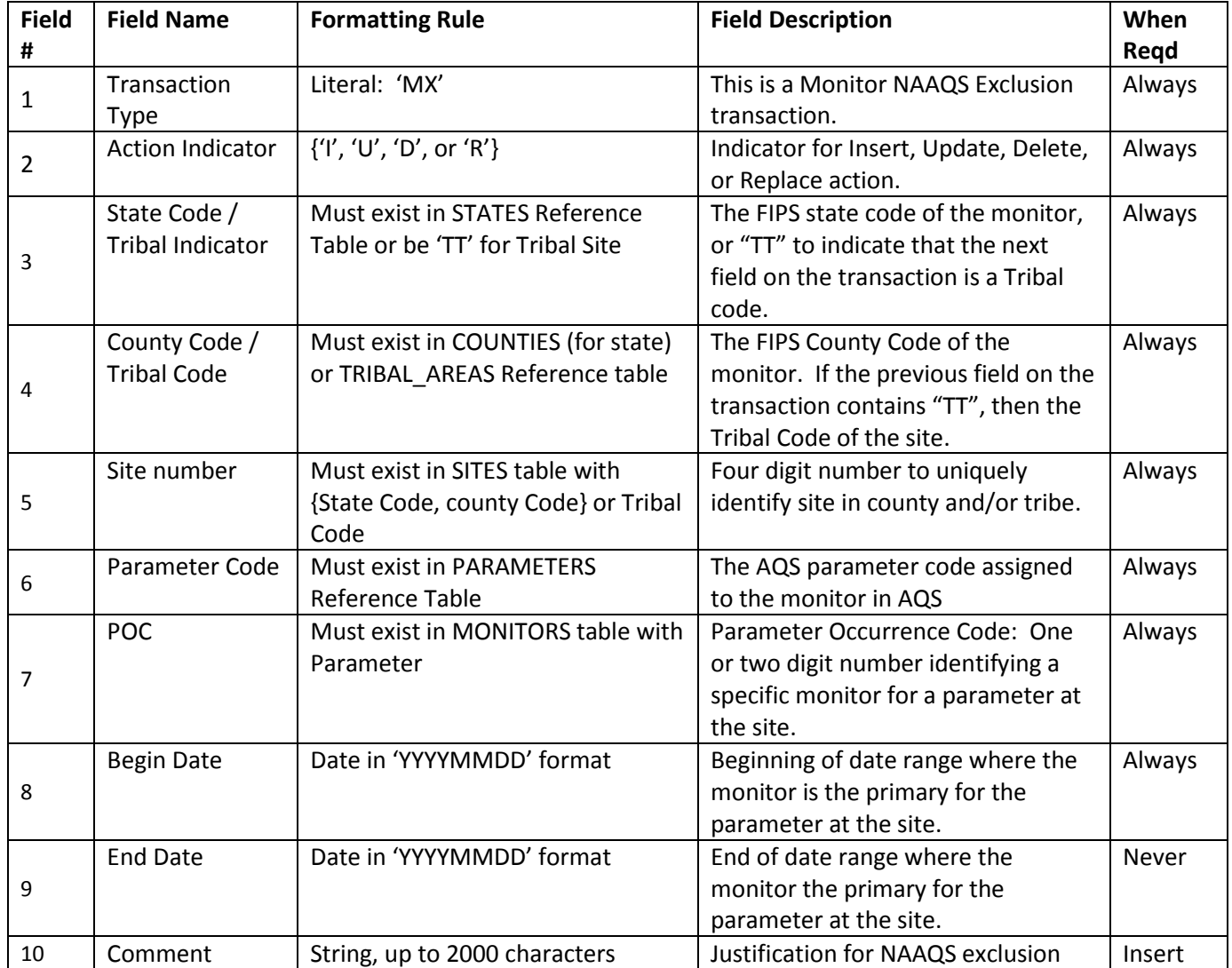

# <span id="page-7-0"></span>**AD Site Sampler**

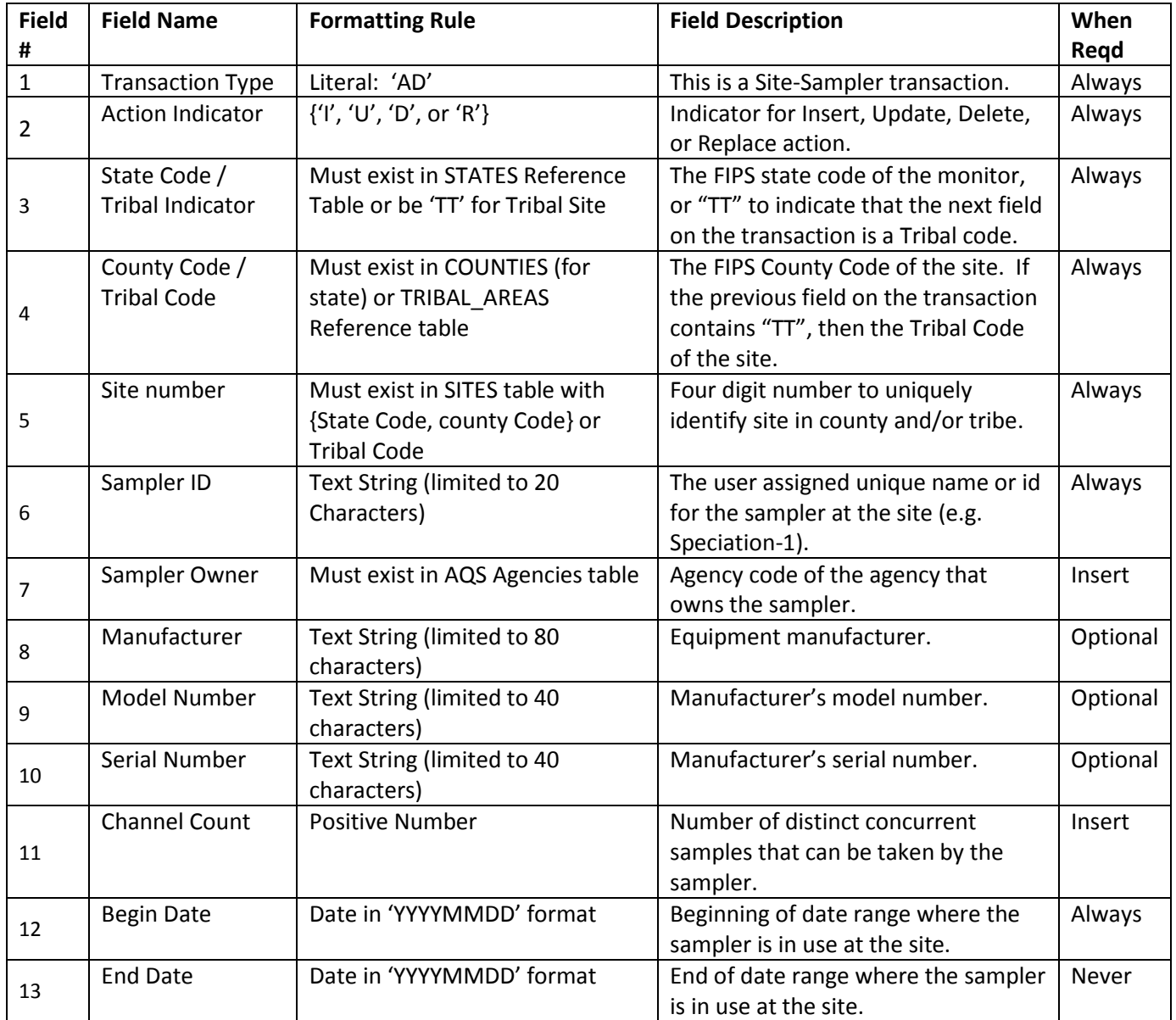

#### <span id="page-8-0"></span>**AE Sampler Channel**

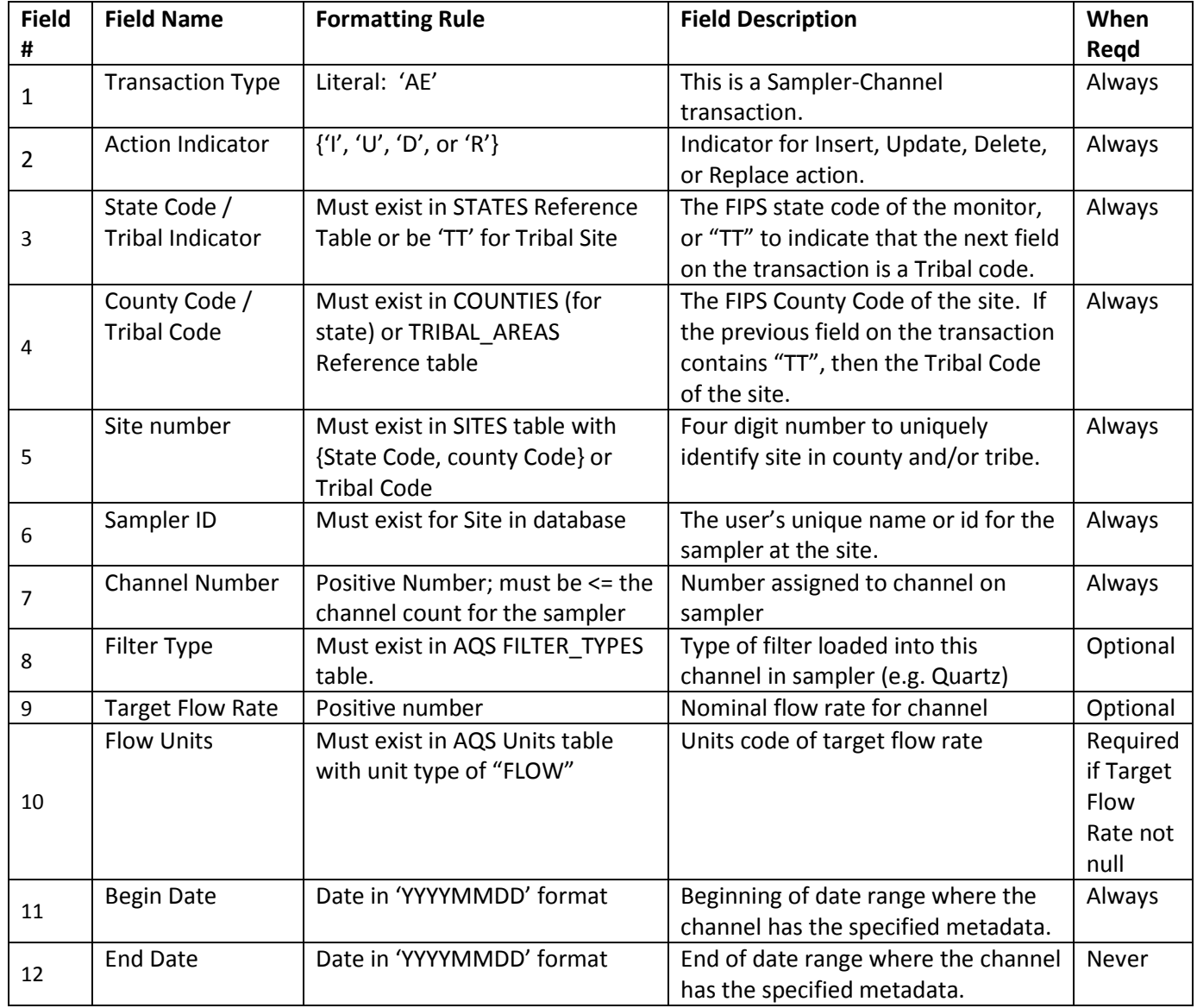

#### <span id="page-9-0"></span>**MP Monitor Channel**

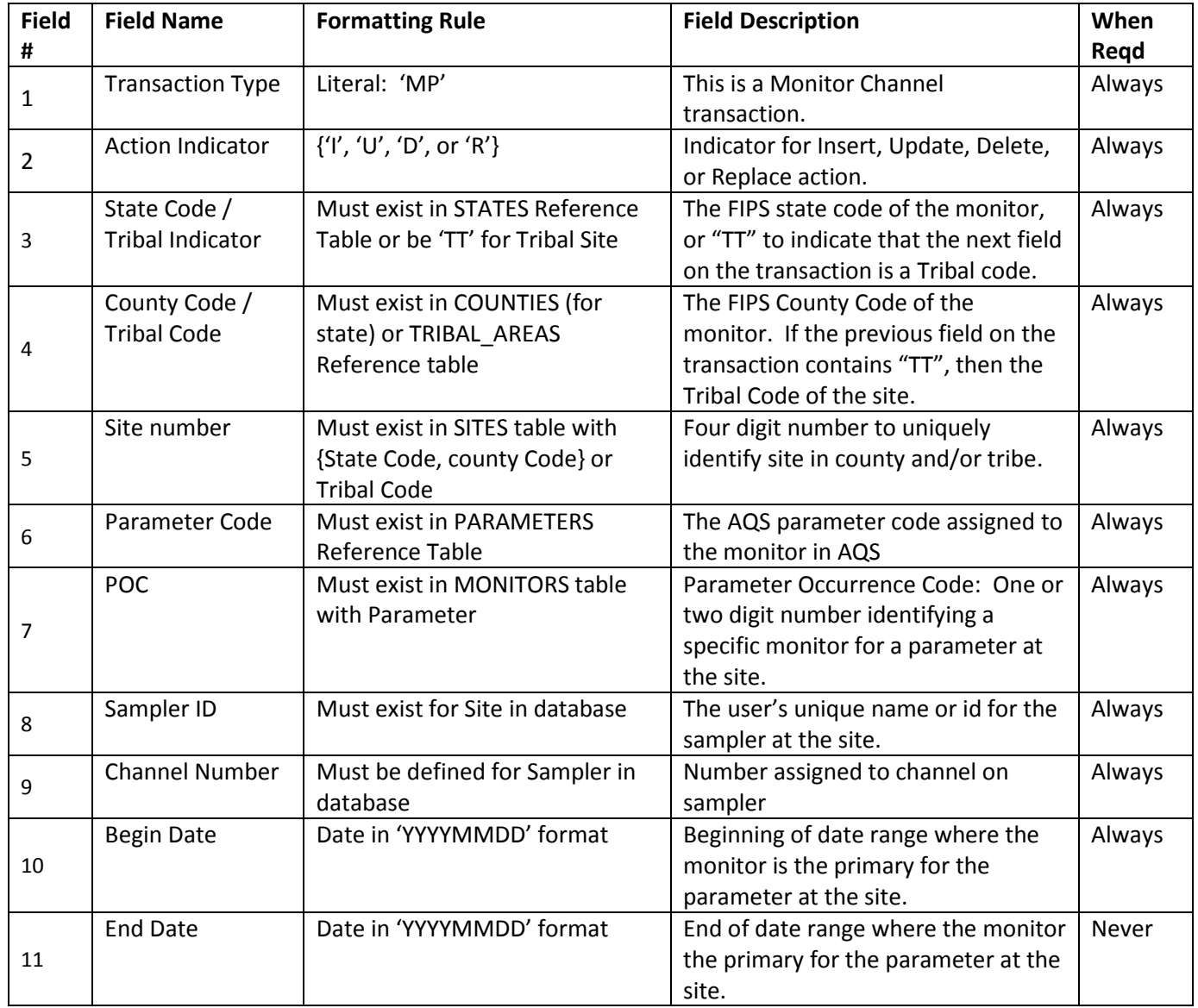

# <span id="page-10-0"></span>**QA Transactions For Monitors**

# <span id="page-10-1"></span>**QA 1-Point Quality Control (QC)**

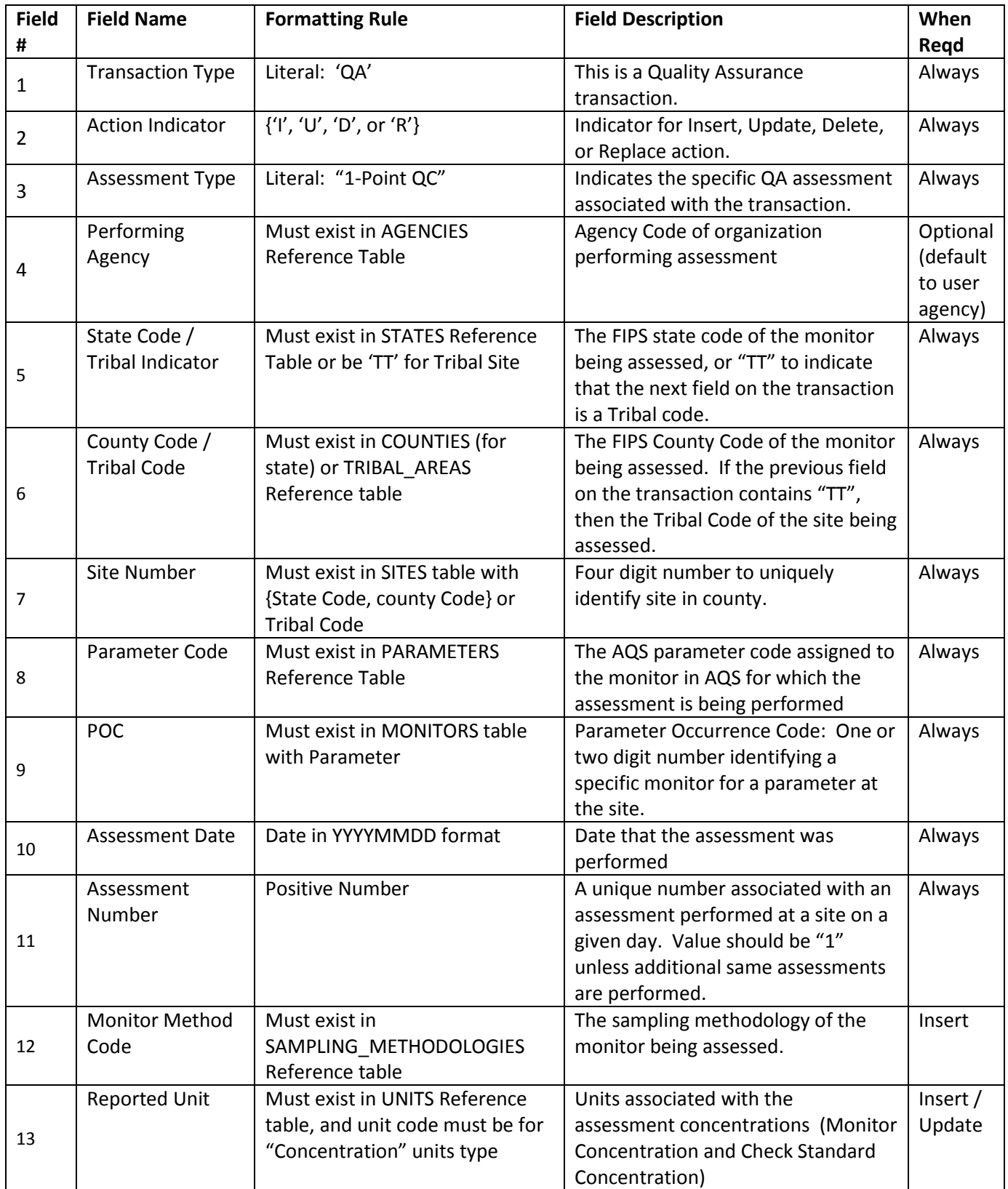

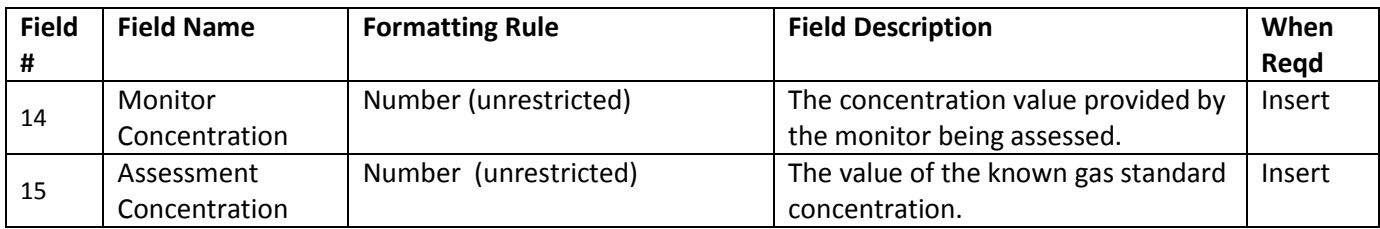

# <span id="page-12-0"></span>**QA Annual Performance Evaluation (PE)**

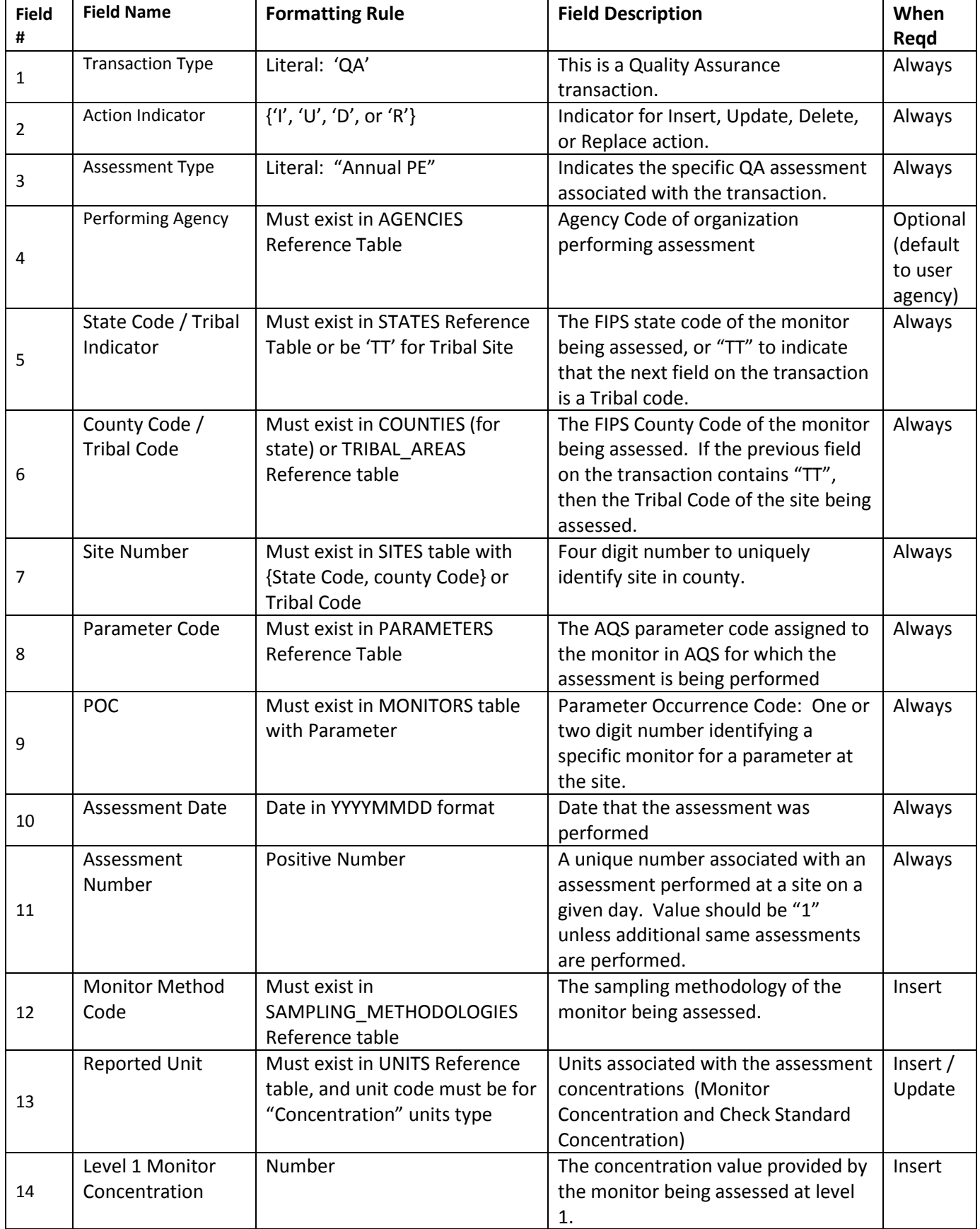

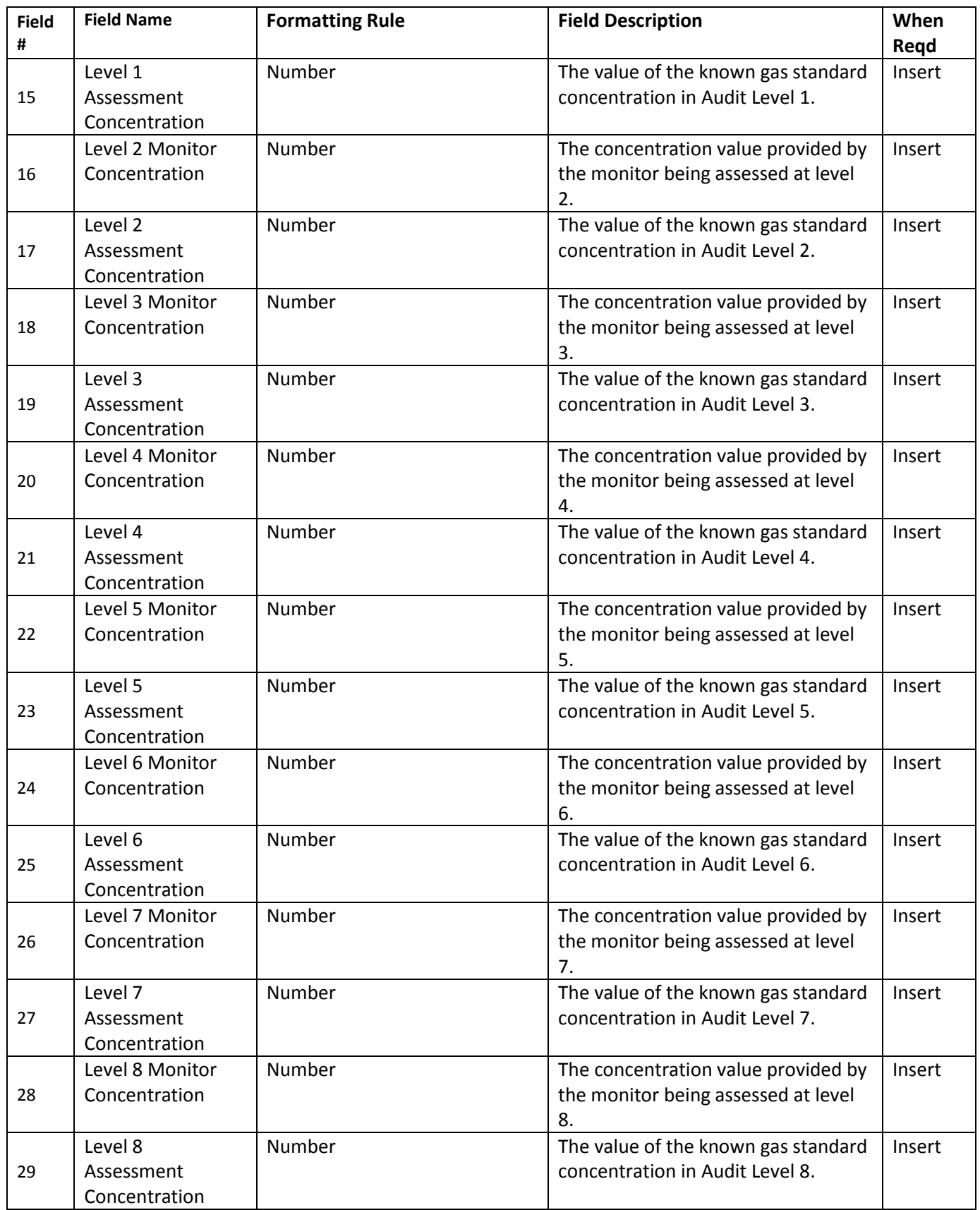

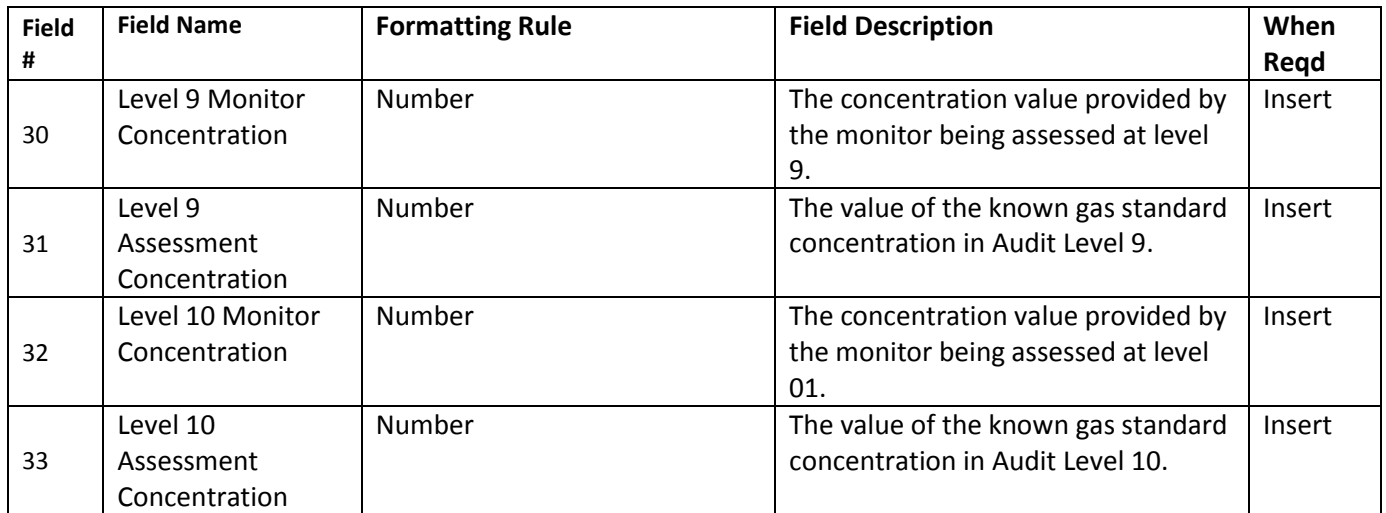

#### <span id="page-15-0"></span>**QA Flow Rate Verification**

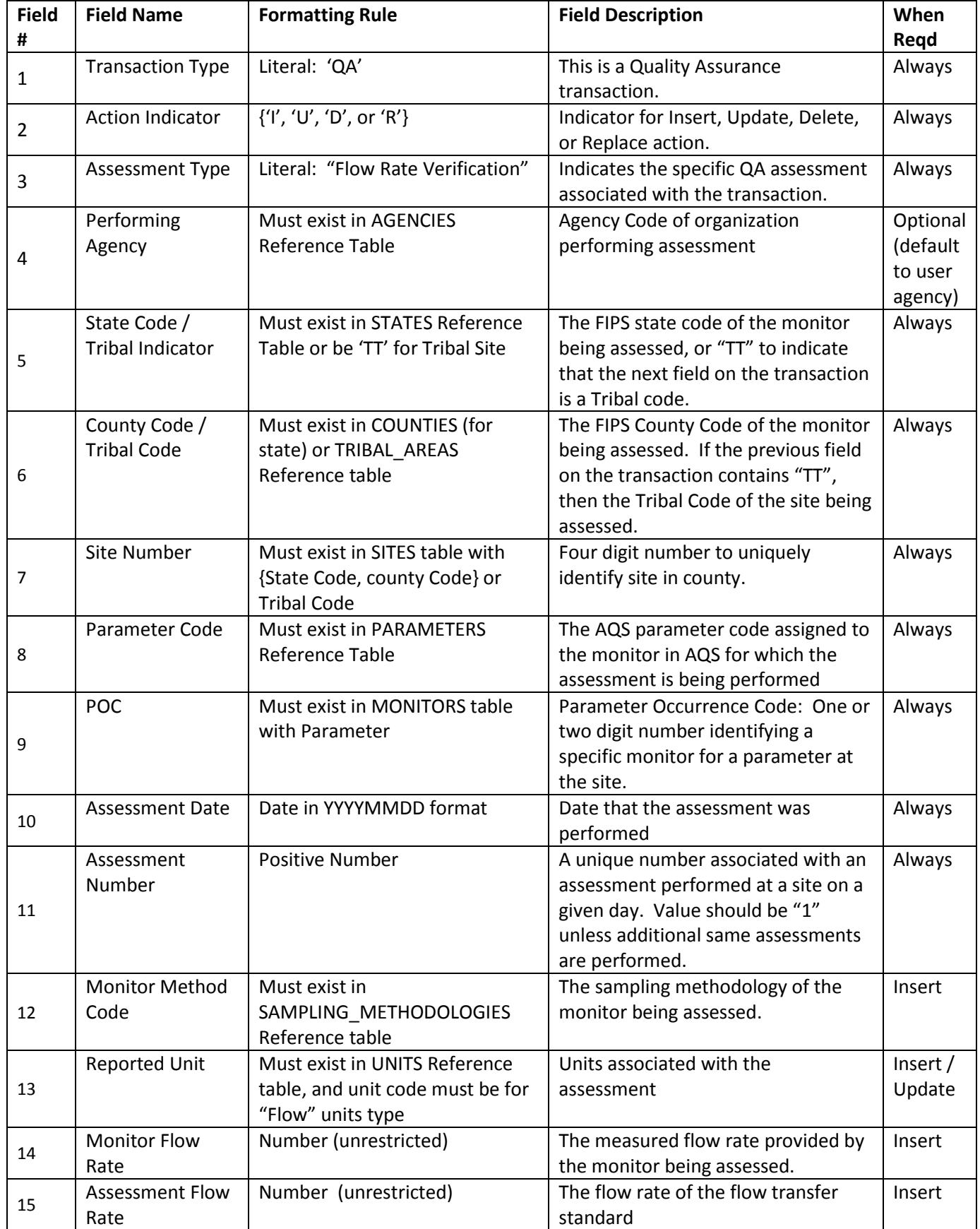

#### <span id="page-16-0"></span>**QA Semi-Annual Flow Rate Audit**

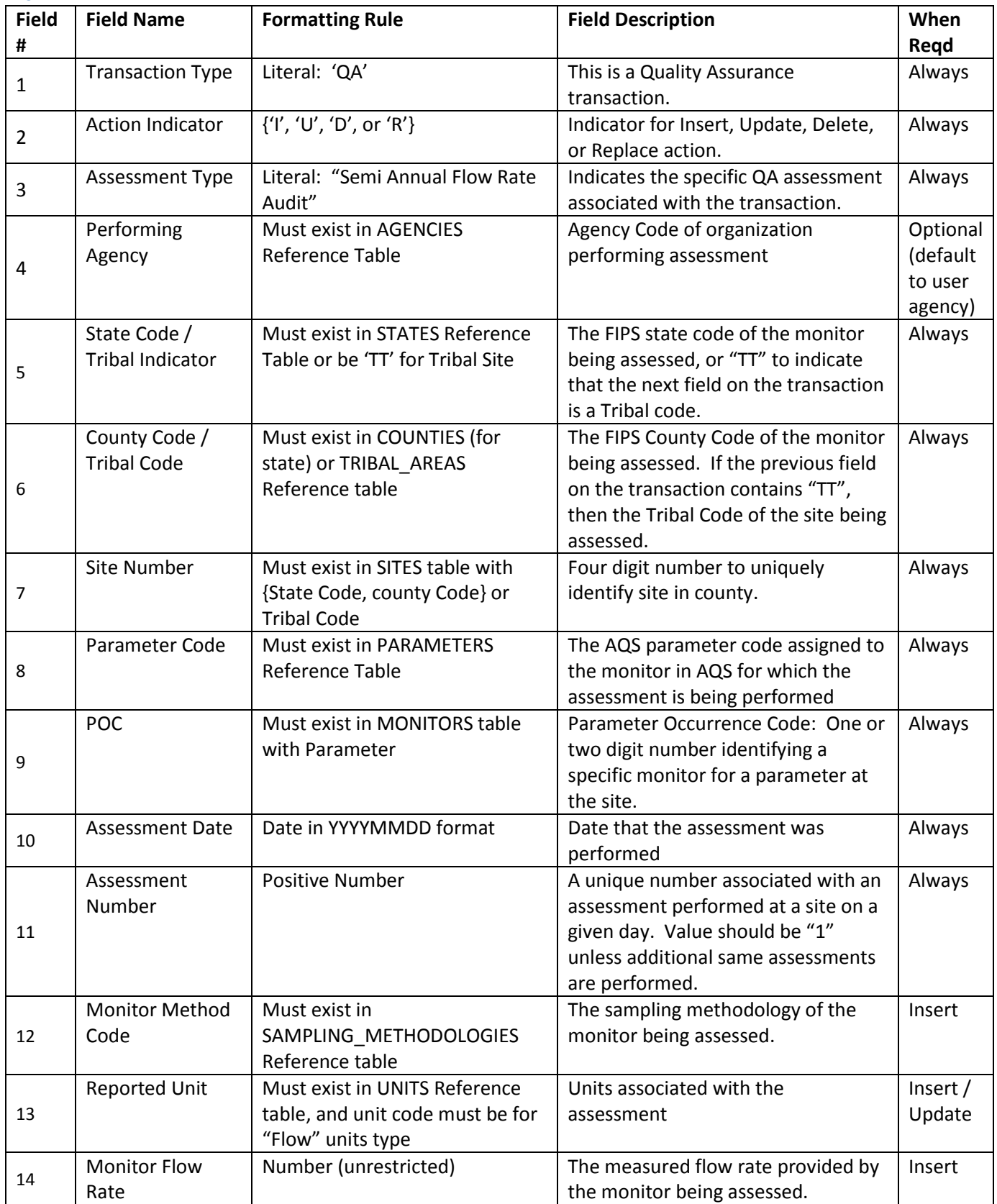

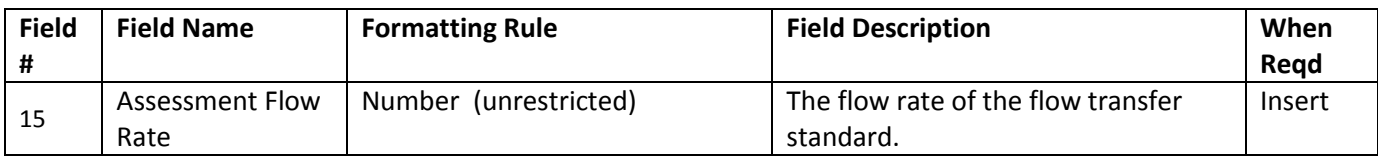

#### <span id="page-18-0"></span>**QA Flow Rate Verification for PMc**

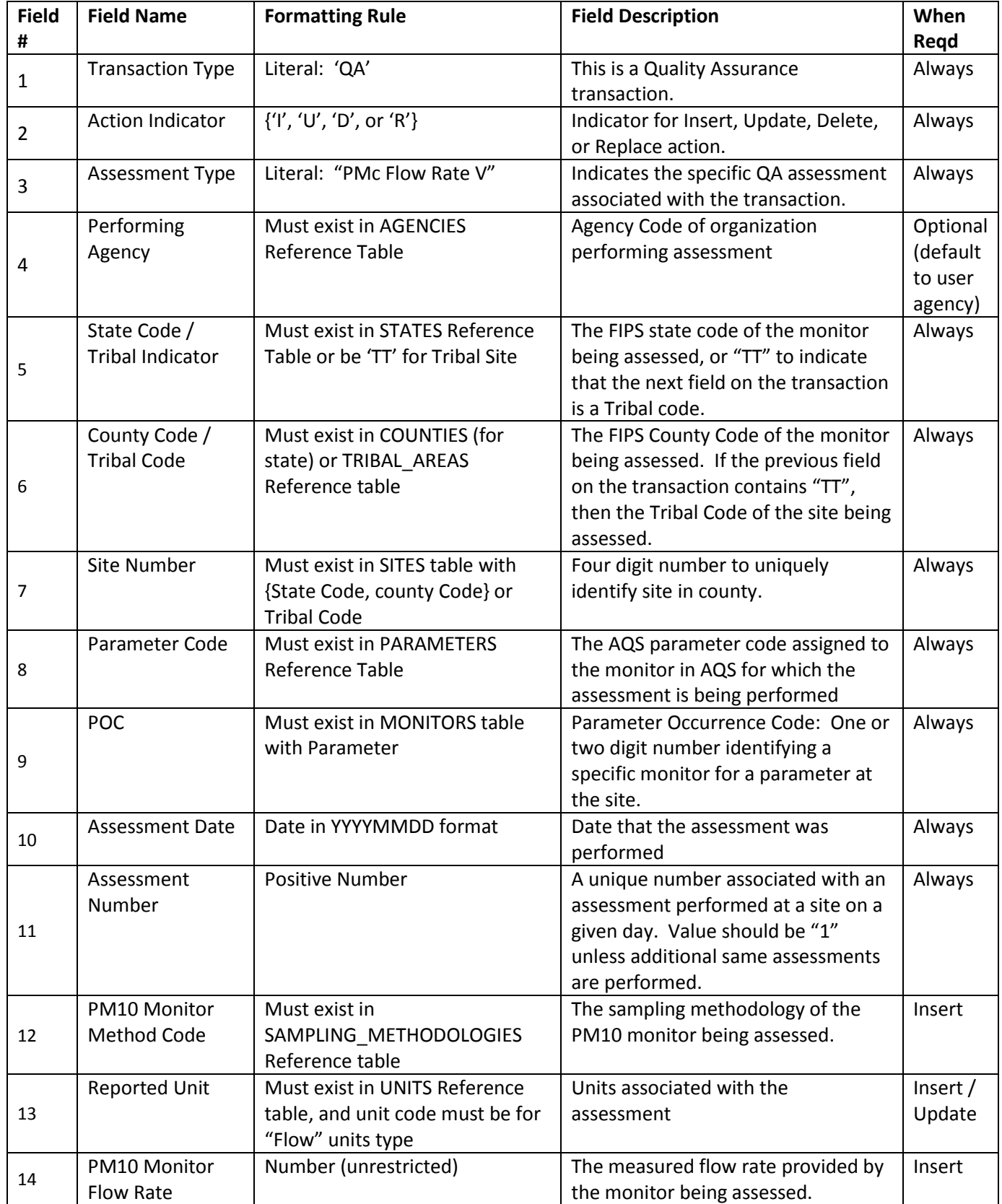

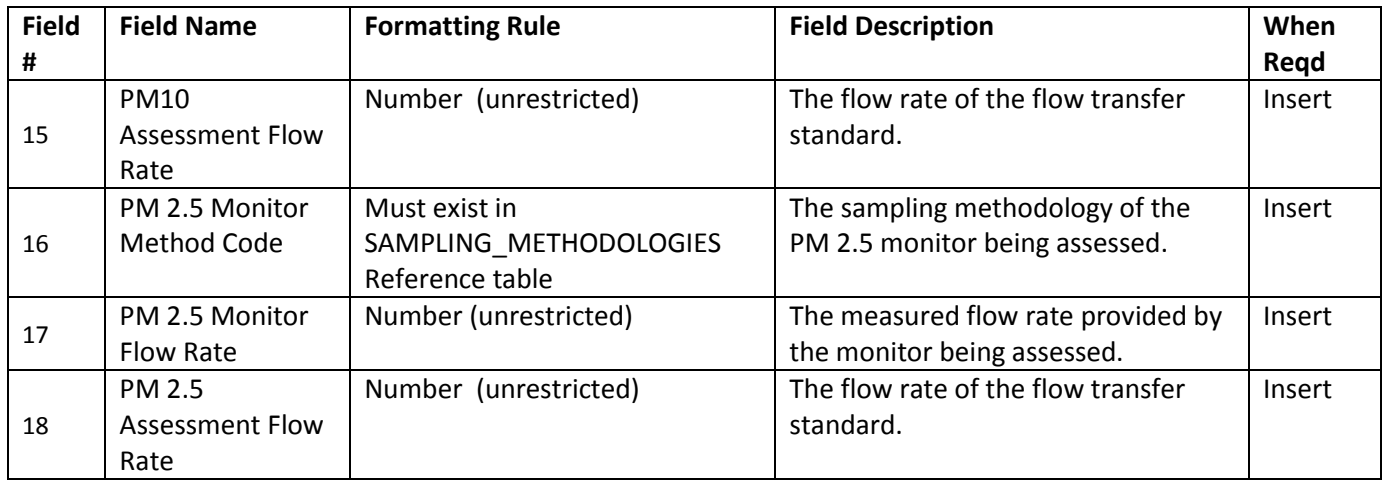

# <span id="page-20-0"></span>**QA Semi-Annual Flow Rate Audit for PMc**

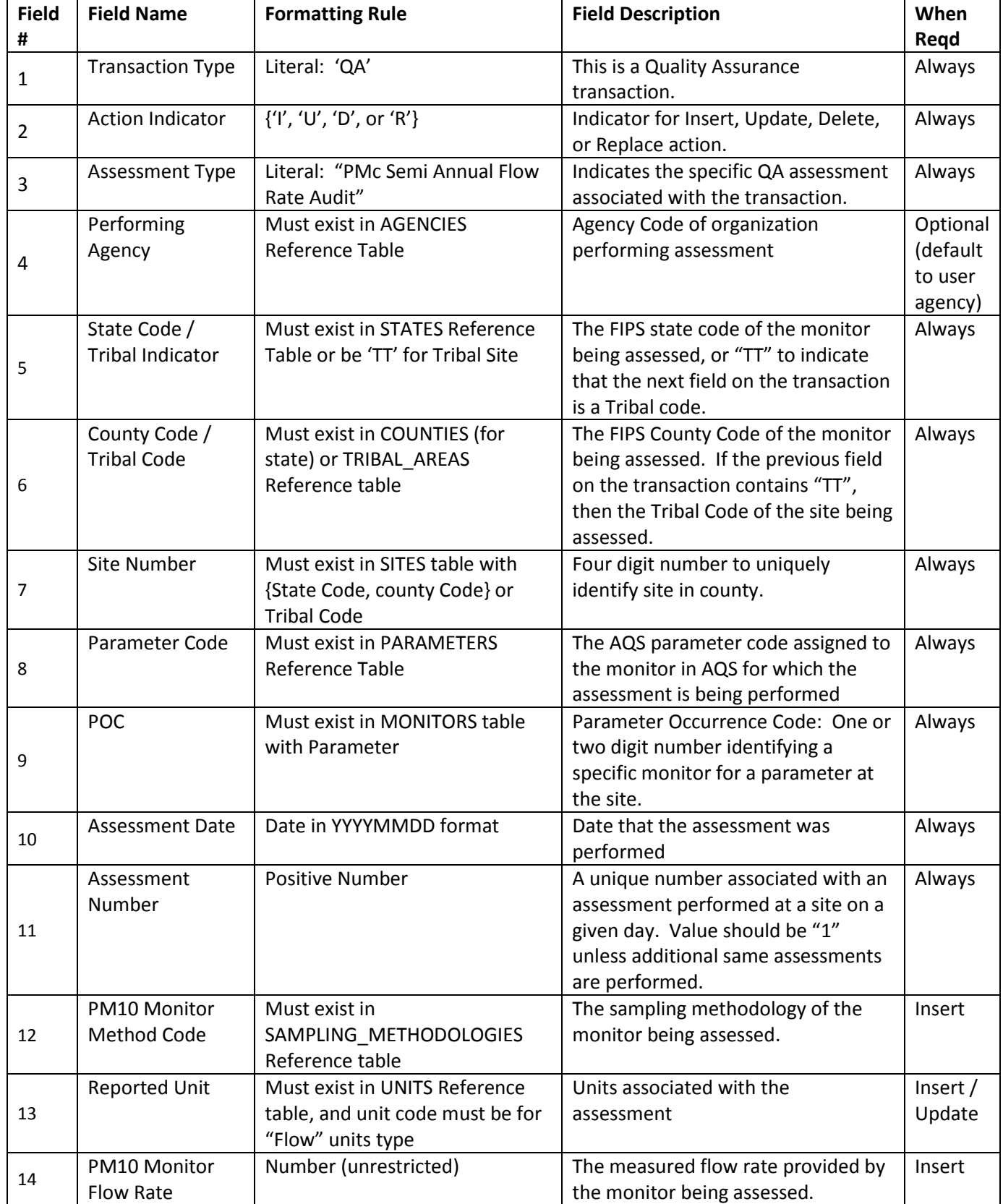

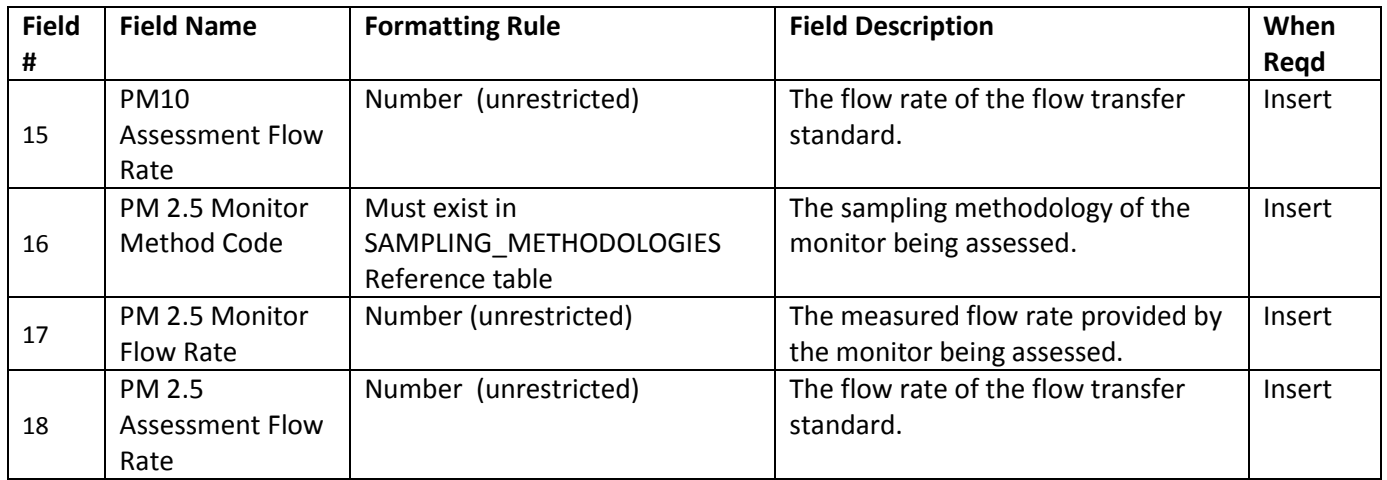

# <span id="page-22-0"></span>**QA Performance Evaluation Program (PEP)**

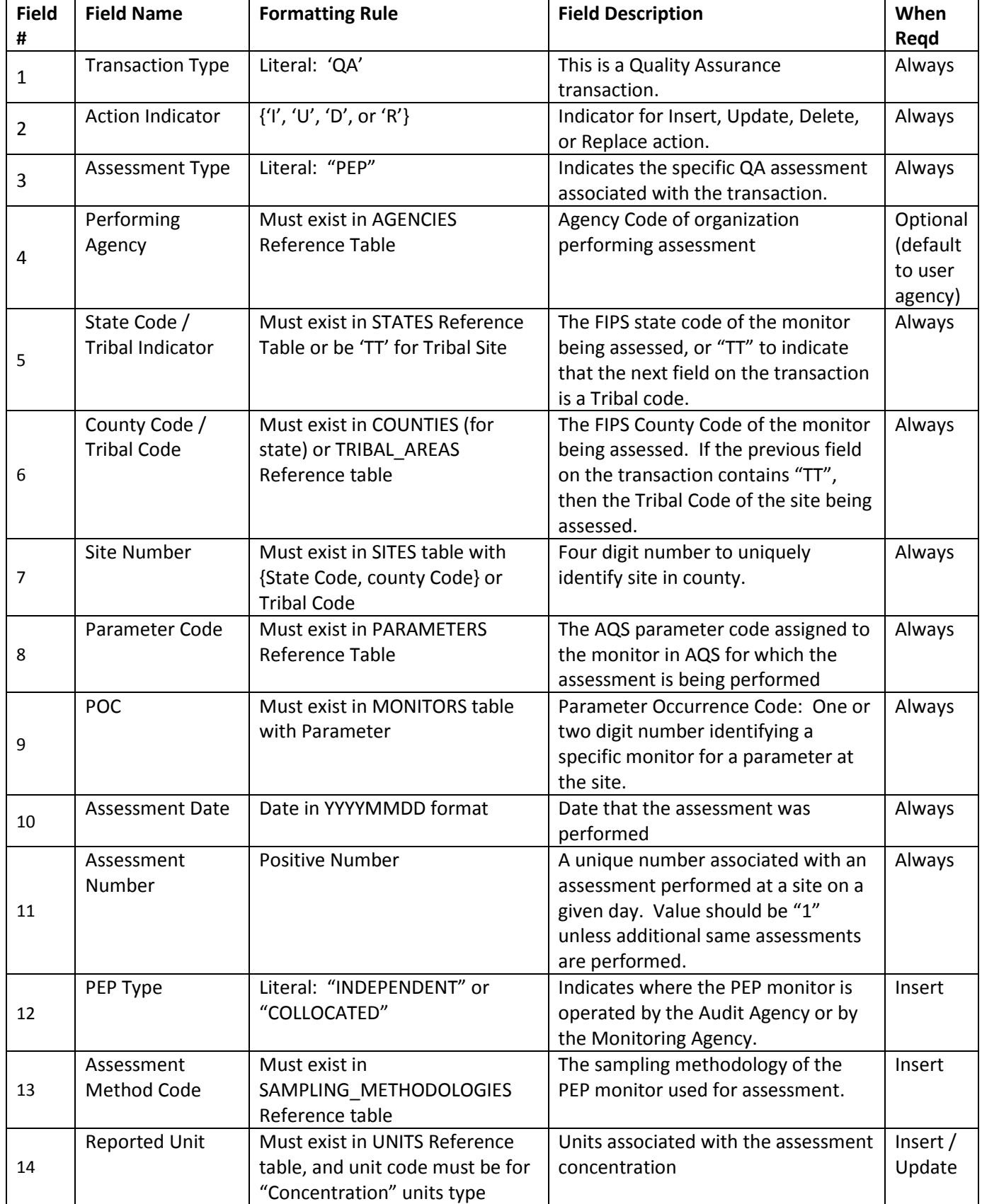

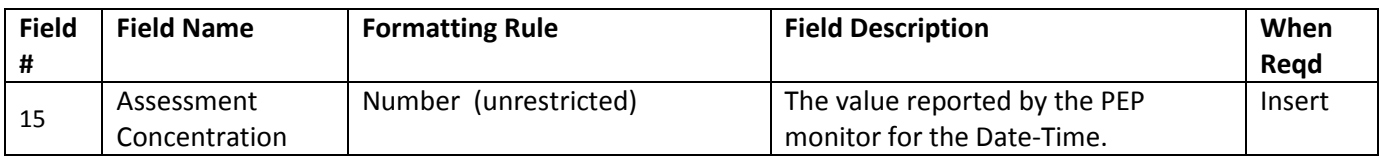

#### <span id="page-24-0"></span>**QA National Performance Audit Program**

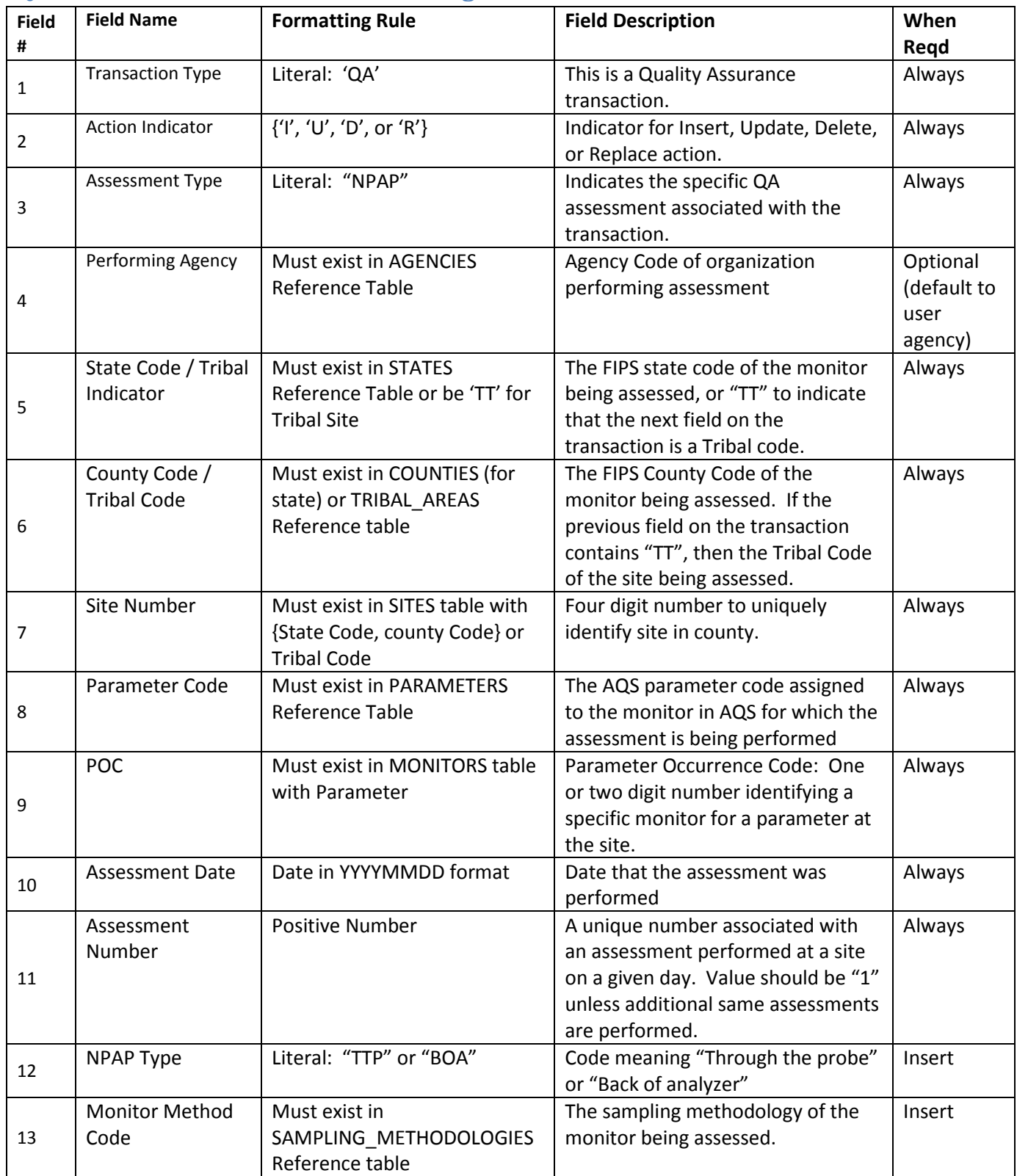

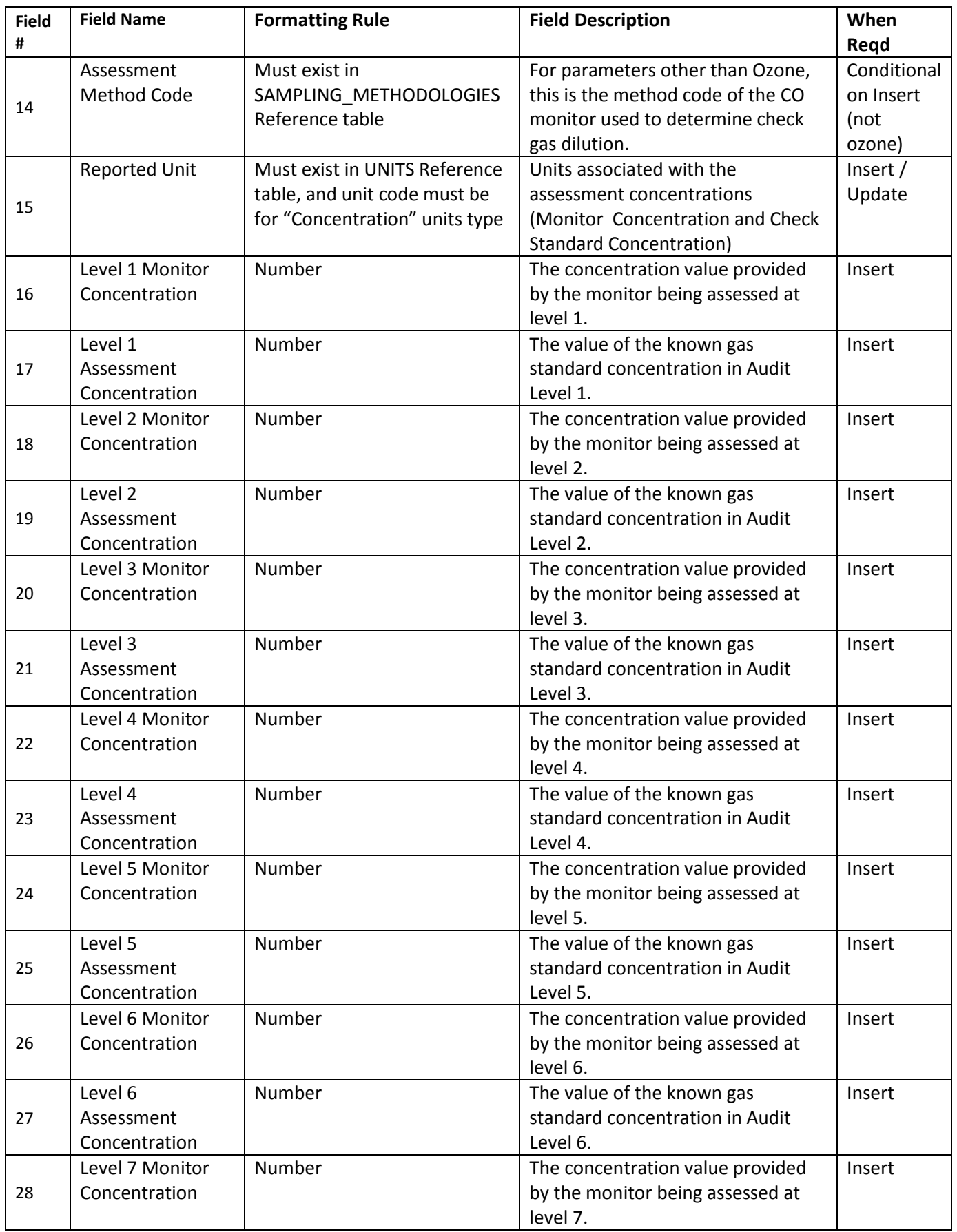

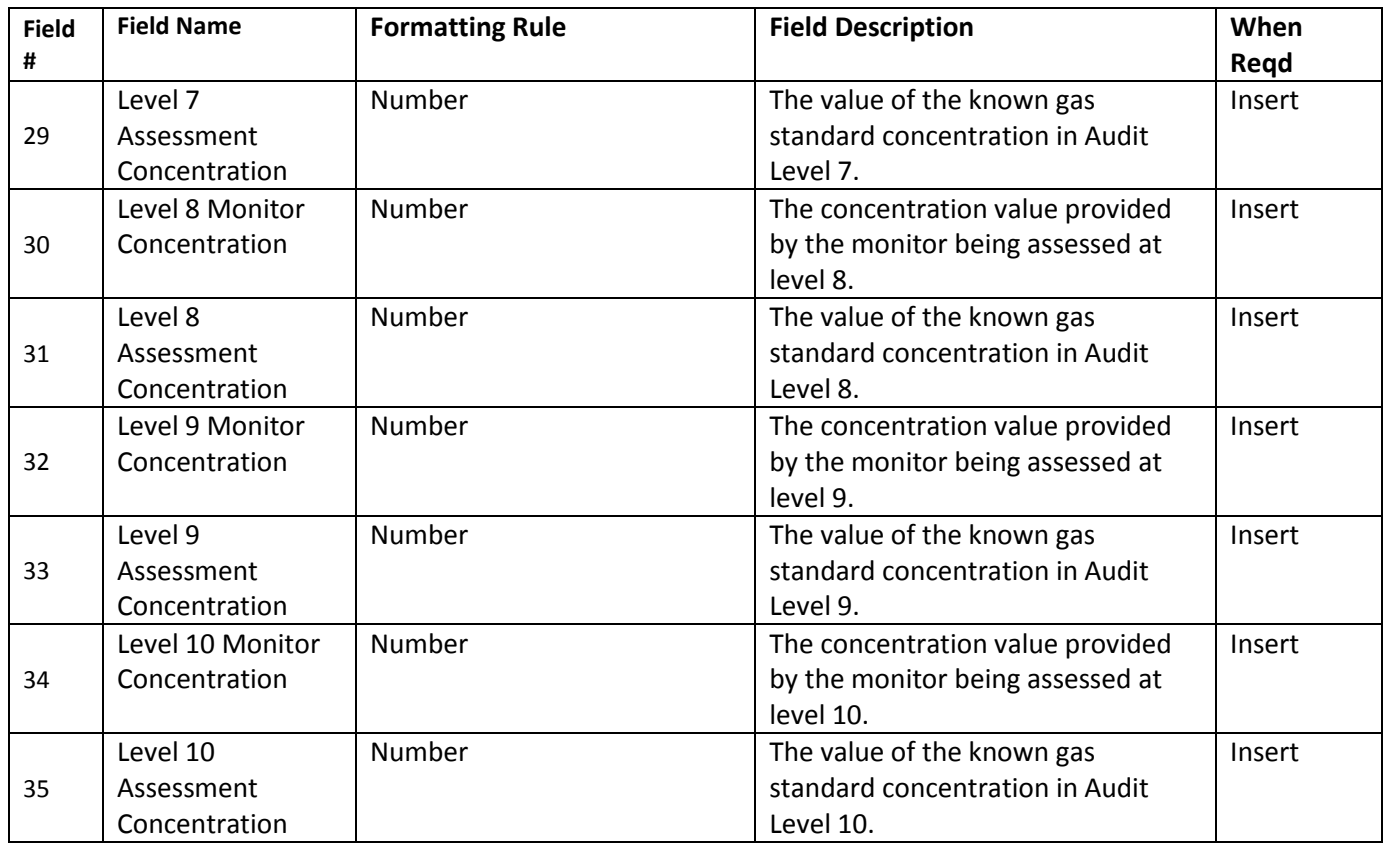

# <span id="page-27-0"></span>**QA Field Proficiency Test (PT)**

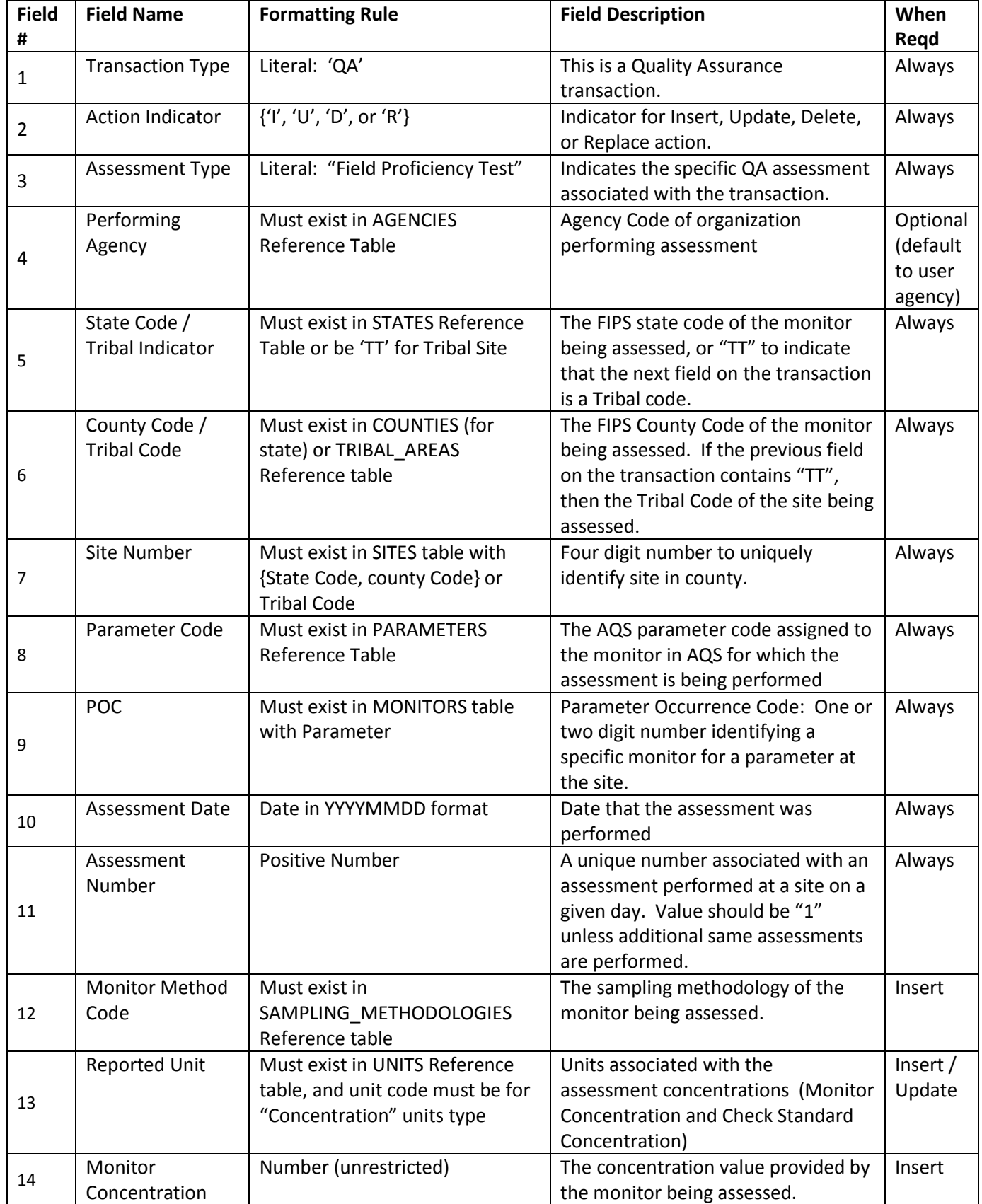

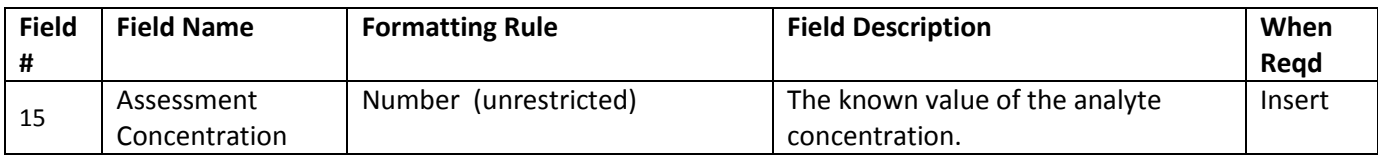

# <span id="page-29-0"></span>**QA Duplicate**

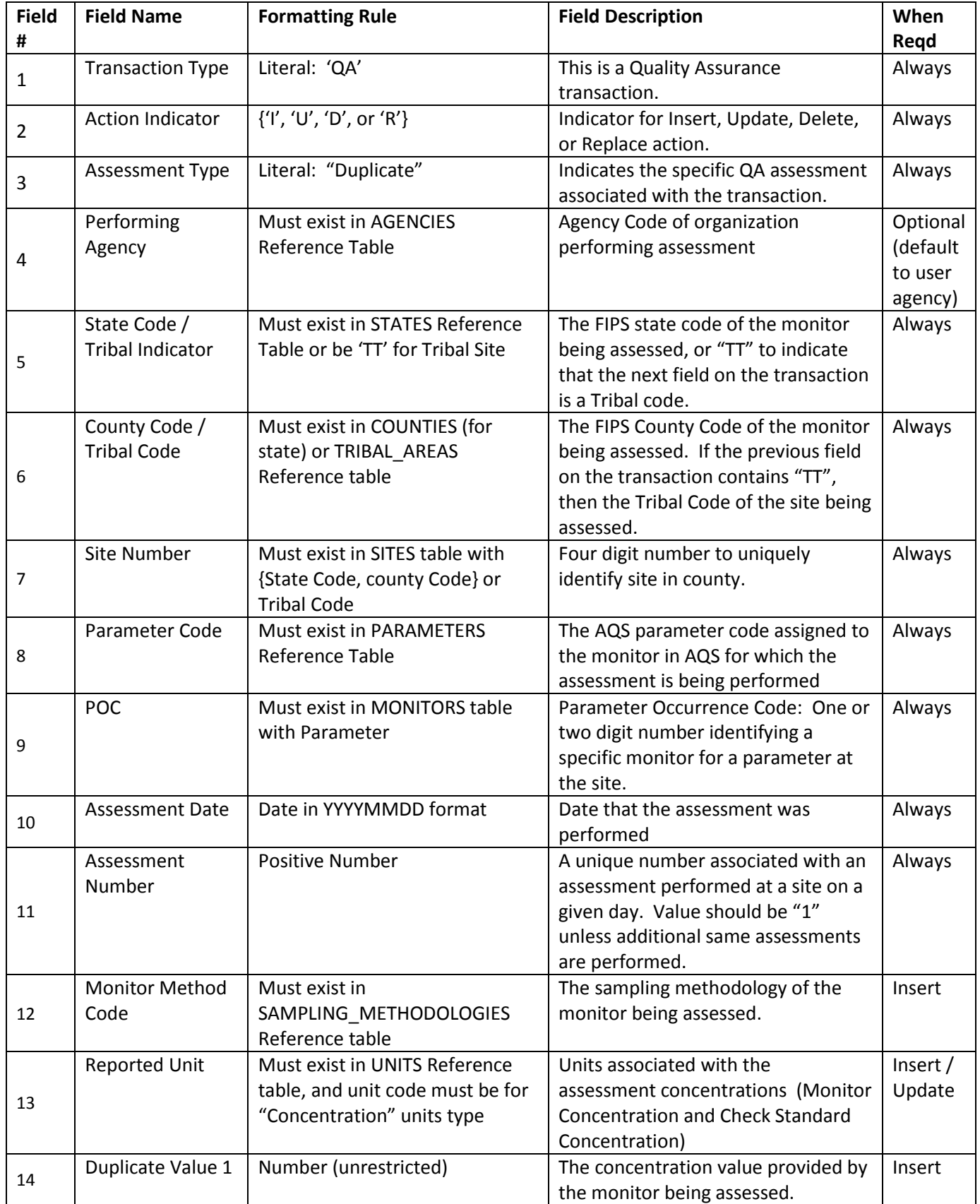

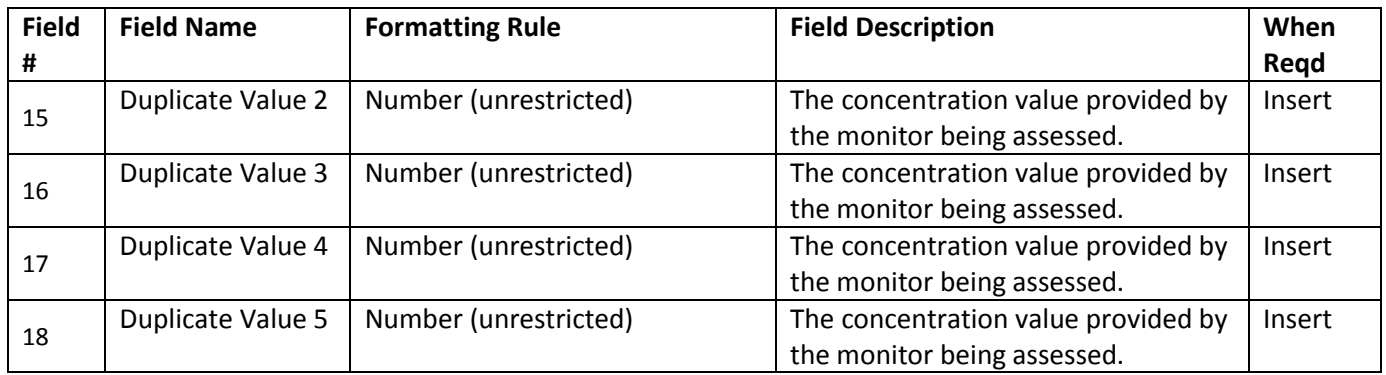

# <span id="page-31-0"></span>**QA Replicate**

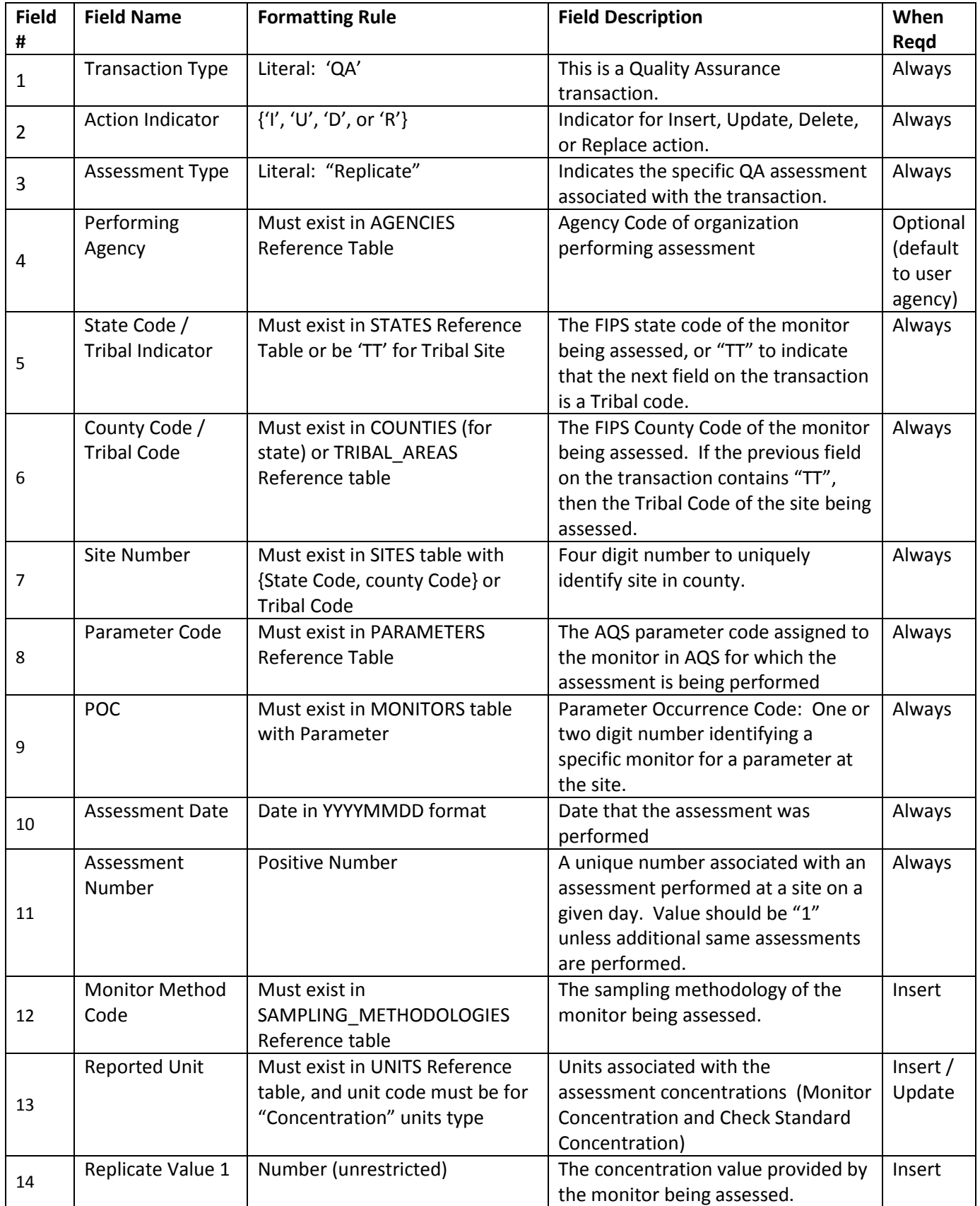

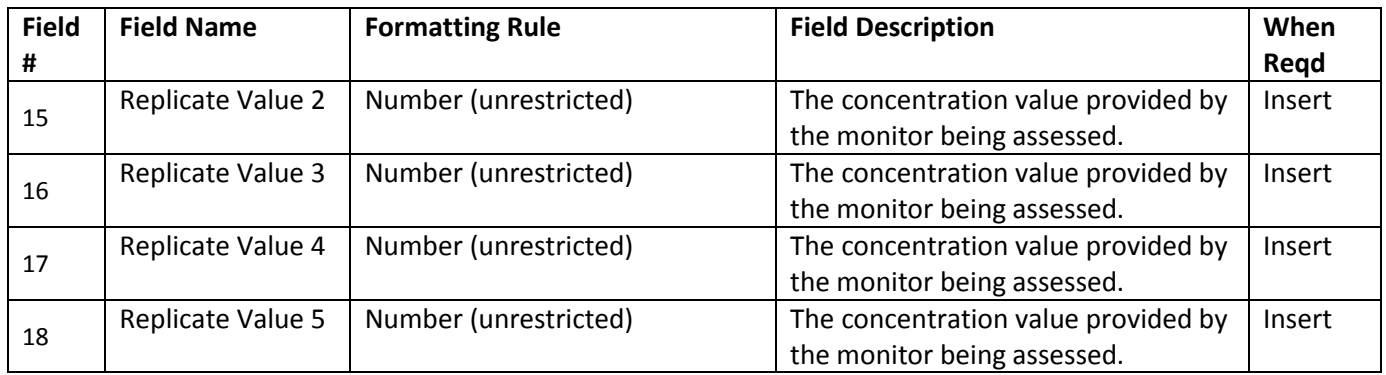

# <span id="page-33-0"></span>**QA Transactions For Labs**

#### <span id="page-33-1"></span>**QA Pb Analysis Audit**

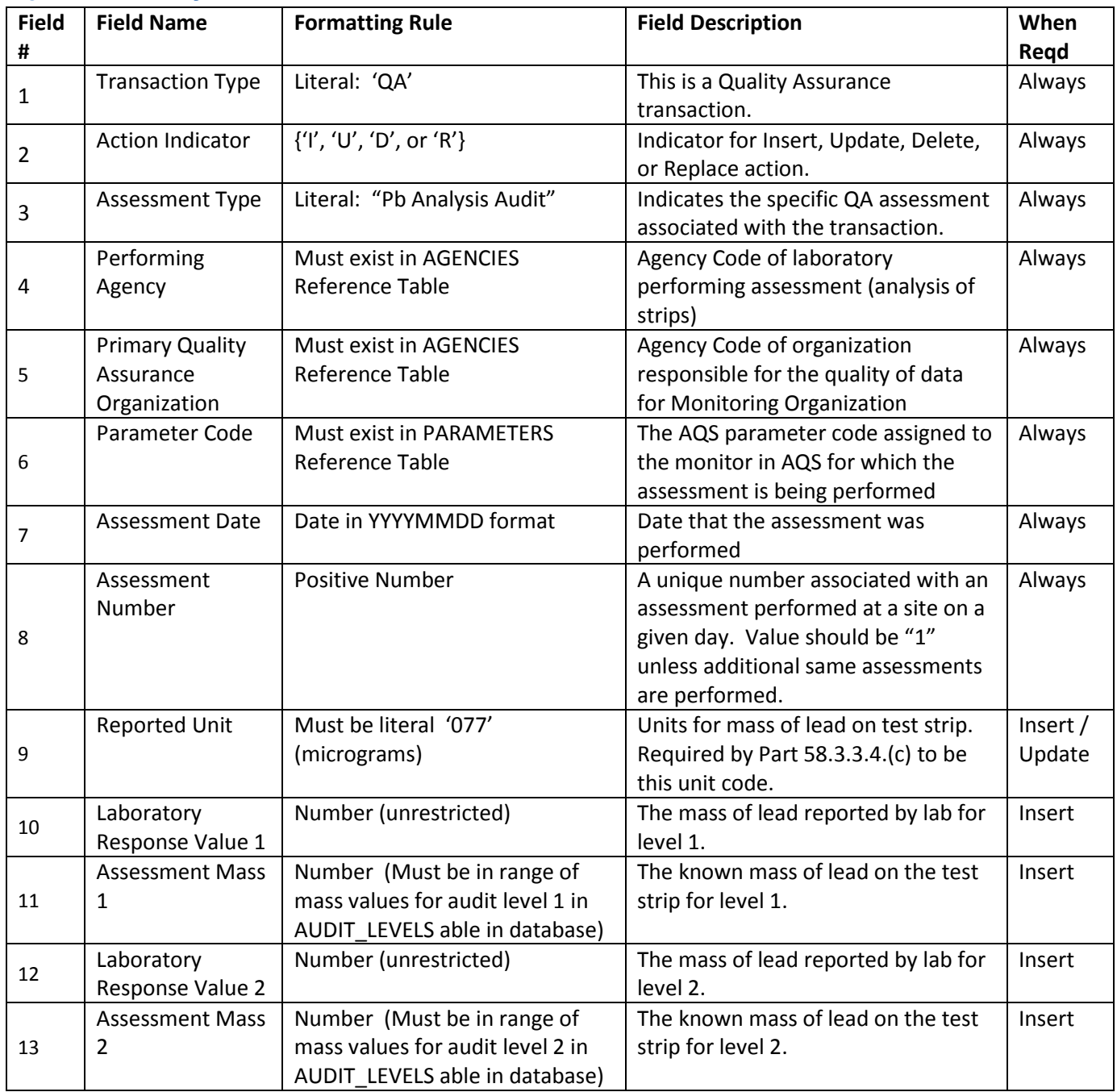

# <span id="page-34-0"></span>**QA Lab Proficiency Test (PT)**

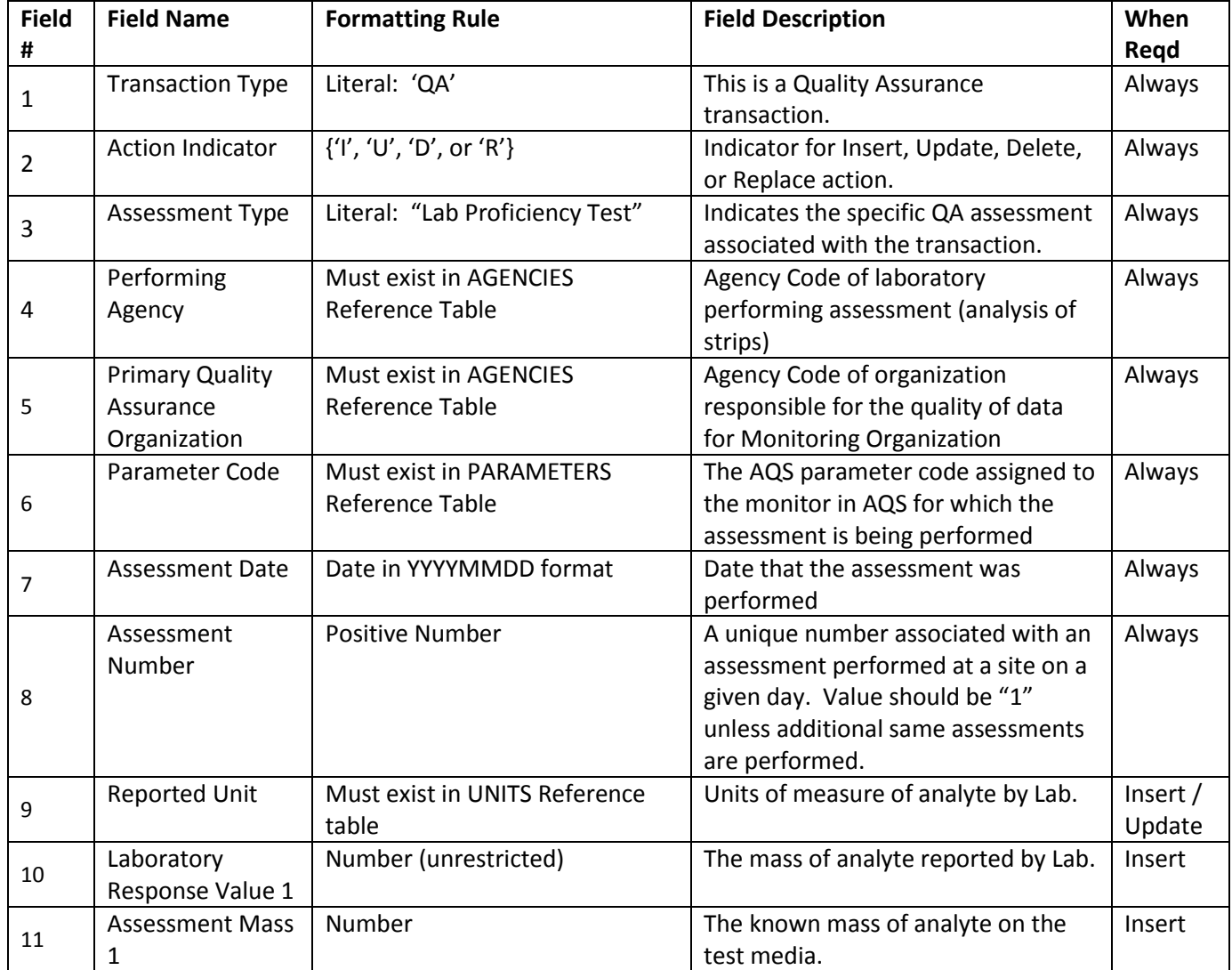

# <span id="page-35-0"></span>**QA Transactions For Verification of Standards**

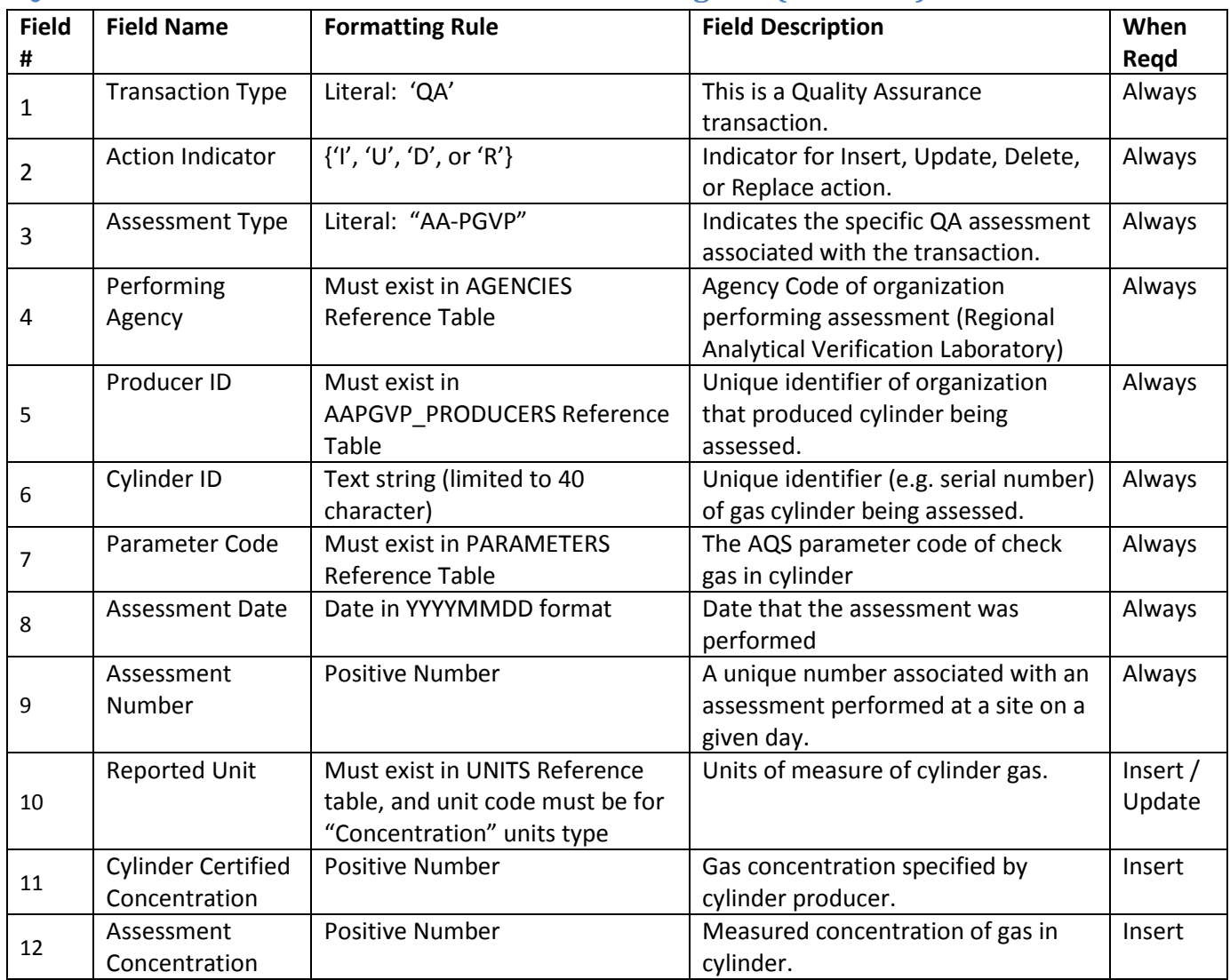

#### <span id="page-35-1"></span>**QA Ambient Air Protocol Gas Verification Program (AA-PGVP)**

# <span id="page-36-0"></span>**QA Ozone SRP and Ozone Transfer Standard Verifications (SRP)**

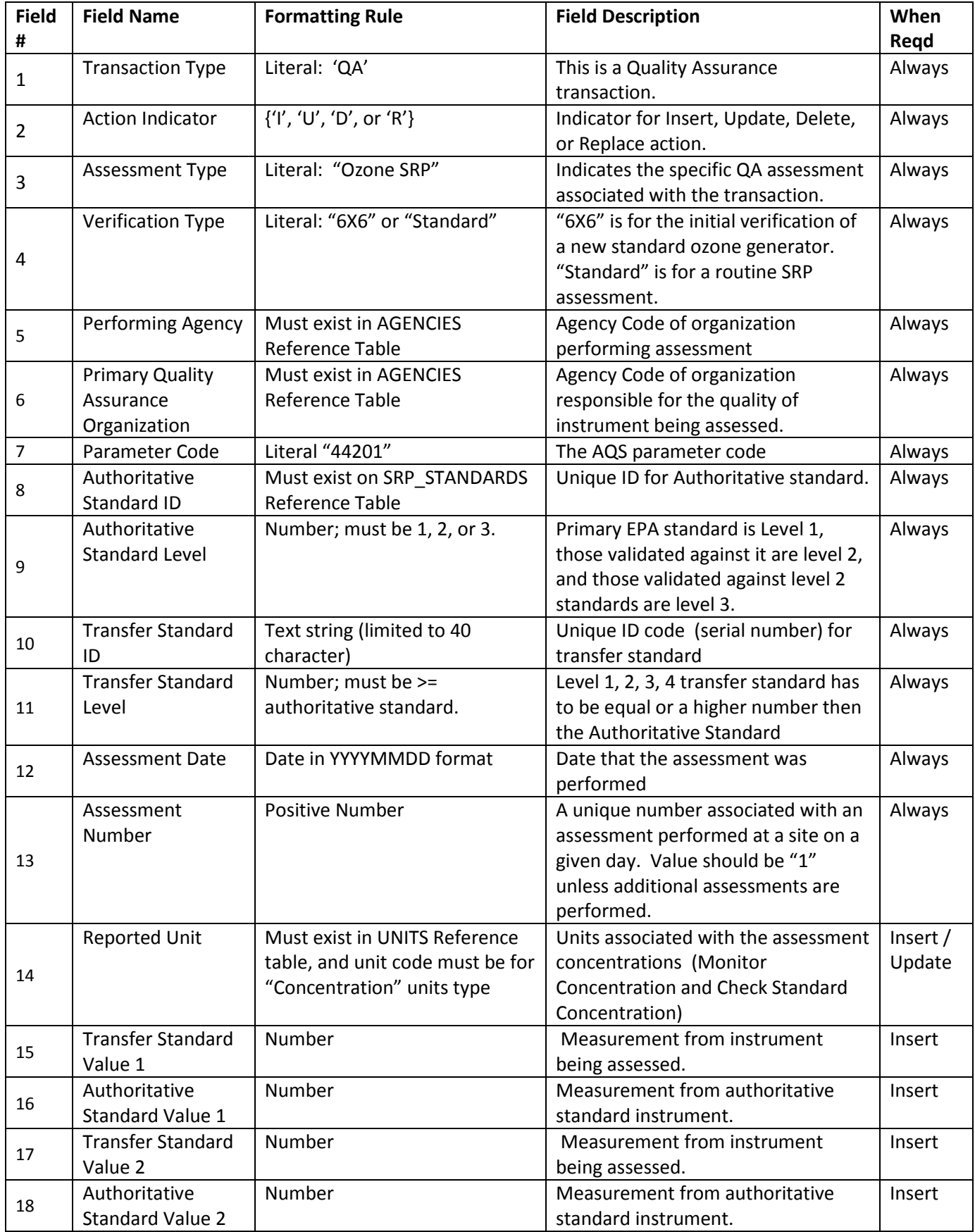

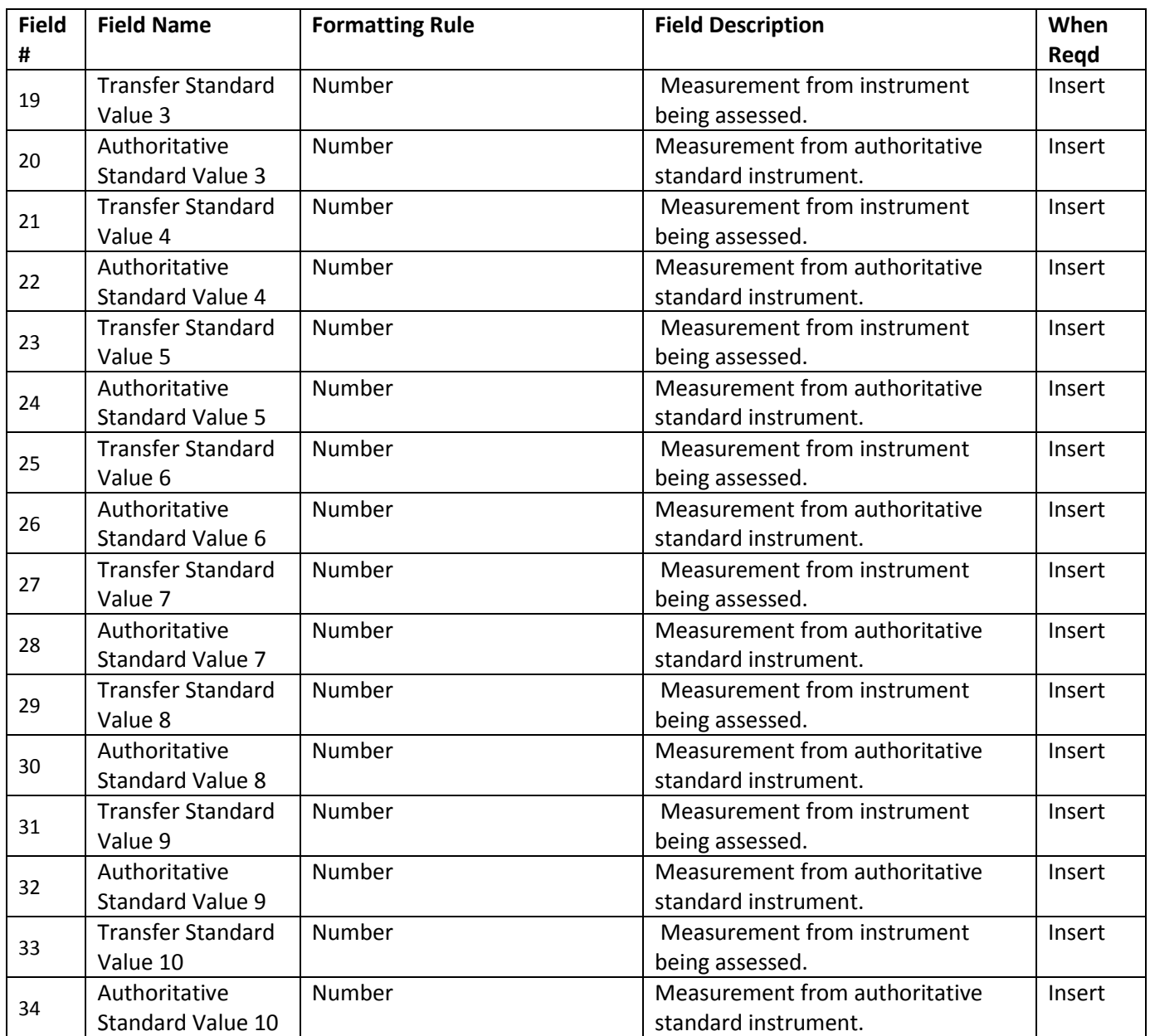

# <span id="page-38-0"></span>**QA Transactions Speciation Flow**

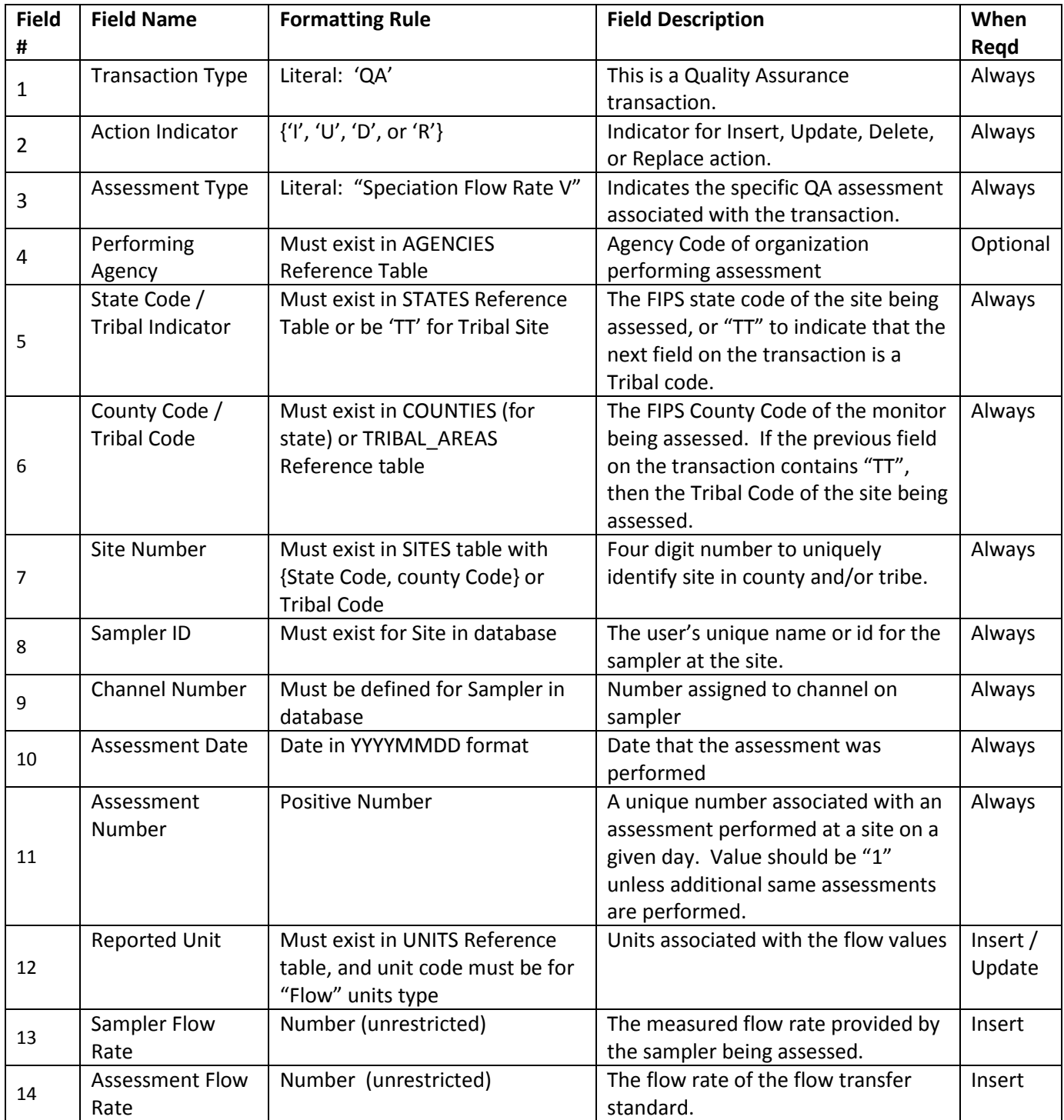

# <span id="page-38-1"></span>**Speciation Flow Rate Verification**

#### <span id="page-39-0"></span>**Speciation Semi-Annual Flow Rate Audit**

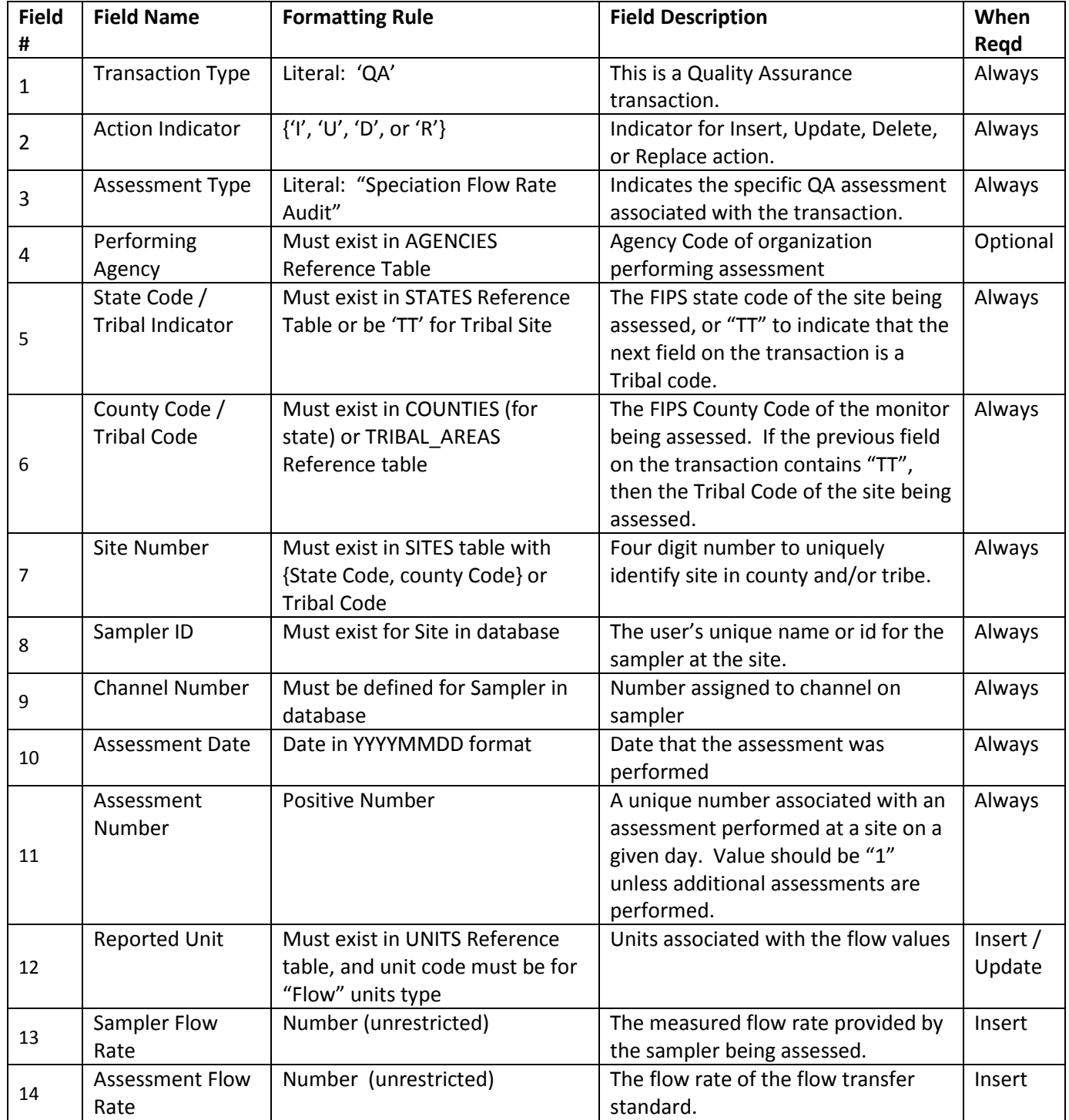